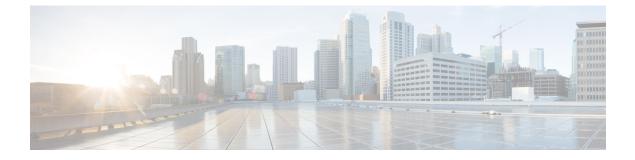

# Monitoring

- Base Station Web Pages, on page 1
- View the Handset Status, on page 68
- Perform a Site Survey, on page 69

# **Base Station Web Pages**

You can use the base station web pages to configure the base station and to get status and statistics.

All pages are available in the admin view. To access the base station web pages in admin view, see Sign in to the administration web page.

Some pages are available in the user view. To access the base station web pages in user view, see Sign in to the User Web Page.

Unless otherwise specified, web pages display in the admin view only.

#### **Related Topics**

Base Station Accounts

### **Home/Status Web Page Fields**

These are the fields displayed on the Home/Status web page of the base station. These fields are read-only.

The page displays in admin and user views.

#### Table 1: Home/Status Web Page Fields

| Field              | Description                                                                                                    |
|--------------------|----------------------------------------------------------------------------------------------------|
| System Information | Identifies if Dual Cell or Multi cell mode is enabled or disabled.<br>The dual cell information only displays on the 110 Single-Cell Base<br>Station.The multi cell information only displays on the 210 Multi-Cell<br>Base Station. |
| Phone Type         | Identifies the base station hardware version (IPDECT-Vx) and type (DBS-110-3PC or DBS-210-3PC).                                                                                                    |
| System Type        | Identifies the protocol enabled.                                                                                                    |

| Field                                       | Description                                                                                         |  |
|---------------------------------------------|----------------------------------------------------------------------------------------------------|--|
| RF Band                                     | Identifies the radio frequency (RF) band used by the system.                                        |  |
|                                             | RF bands are specific to the country where the equipment is installed.                              |  |
| Current local time                          | Identifies the current date and time of the system.                                                 |  |
| Operation time                              | Identifies the amount of time (in days, hours, minutes, and seconds) since the last reboot.         |  |
| RFPI Address                                | Identifies the Radio Fixed Part Identity (RFPI) of the base station.                                |  |
| MAC Address                                 | Identifies the MAC address of the base station.                                                     |  |
| IP Address                                  | Identifies the assigned IP address of the base station.                                             |  |
| Product Configuration                       | Reserved for future use.                                                                            |  |
| Firmware Version                            | Identifies the firmware version and firmware date currently operational on the base station.        |  |
| Firmware URL                                | Identifies the firmware update server IP address and the firmware path on the server.               |  |
| Reboot                                      | Displays entries for the last 6 reboots, with the date, time, type of reboot, and firmware version. |  |
|                                             | Type of reboot includes: Normal Reboot, Forced Reboot, Power Loss,<br>Unexpected Reboot             |  |
| Base Station Status                         | Identifies the current status:                                                                      |  |
|                                             | • Idle—No active calls                                                                              |  |
|                                             | • In use—One or more active calls                                                                   |  |
| SIP Identity Status on this Base<br>Station | Identifies the extensions configured on the base station and the status of the extension:           |  |
|                                             | • OK—Handset is OK.                                                                                 |  |
|                                             | • SIP Error—Handset has a SIP registration error.                                                   |  |

### **Extensions Web Page Fields**

These are the fields displayed on the Extensions web page of the base station.

The page displays in admin and user views.

This section is applicable to Firmware Release 4.7 and later. For the page for Firmware Release V450 and V460, see Extensions Web Page Fields for Firmware Release V450 and V460, on page 64.

#### Table 2: General Section

| Field | Contents               | Description                                           |
|-------|------------------------|-------------------------------------------------------|
| AC    | 4-digit numerical code | Identifies the access code (AC) for the base station. |
|       |                        | This field can only be changed in admin view.         |

#### Table 3: Extensions Section

| Field             | Contents                 | Description                                                                                                    |
|-------------------|--------------------------|----------------------------------------------------------------------------------------------------|
| Idx               | This field is read-only. | Identifies the index of the handset.                                                                                                    |
| Extension, Info   | This field is read-only. | Indicates the International Portable Equipment<br>Identity (IPEI), the unique DECT identification<br>number for the handset.                                                                           |
|                   |                          | This field is a link to further information about the handset in the <b>Terminal</b> page.                                                                                                    |
|                   |                          | Below the IPEI link is the status of the handset and the extension.                                                                                                    |
|                   |                          | • Status: a colored dot indicates the status:                                                                                                    |
|                   |                          | • Green: the handset is registered.                                                                                                    |
|                   |                          | Red: the handset is removed.                                                                                                    |
|                   |                          | • Extension: the name of the extension                                                                                                    |
|                   |                          | The handset can appear in the list twice if it has 2 lines assigned to it.                                                                                                    |
| Terminal Position | This field is read-only  | This field is new for Firmware Release 4.7.                                                                                                    |
|                   |                          | Indicates RPN number and name of the base station.                                                                                                    |
| Terminal State    | This field is read-only  | Indicates the current status of the handset:                                                                                                    |
|                   |                          | <ul> <li>Present@RPNxx: Handset is connected to the<br/>base station RPNxx.</li> </ul>                                                                                                    |
|                   |                          | • Detached: Handset is not connected (for example, powered off or not registered).                                                                                                    |
|                   |                          | • Located: Handset is configured to communicate<br>with a specific base station, but can't connect.<br>For example, this displays if the handset is<br>powered on but the base station is powered off. |
|                   |                          | • Removed: Handset has not connected to the base station (out of sight) for a specific amount of time, typically one hour.                                                                             |

| Field                  | Contents                 | Description                                                                                                    |
|------------------------|--------------------------|----------------------------------------------------------------------------------------------------|
| Terminal Type, FW Info | This field is read-only  | Identifies the handset model number and the firmware version.                                                                                          |
| FWU Progress           | This field is read-only  | Identifies the firmware update (FWU) state:                                                                                                    |
|                        |                          | • Off: Identifies that the sw version field is set to 0 in the <b>Firmware Update</b> page.                                                            |
|                        |                          | • Initializing: Identifies that the update process is starting.                                                                                        |
|                        |                          | • X%: Identifies the progress of the download, where X is the amount of progress (0–100).                                                              |
|                        |                          | • Verifying X%: Identifies that the firmware verification is in progress before it is used.                                                            |
|                        |                          | • Waiting for charger: Identifies that the firmware download is complete and the handset needs to be put into the charger to install the new firmware. |
|                        |                          | • Conn.term.wait: Identifies that the repeater firmware update is complete and the repeater reset is in progress.                                      |
|                        |                          | • Complete: Identifies that the firmware update is complete.                                                                                           |
|                        |                          | • Error: Identifies that the update was not successful. Possible reasons included:                                                                     |
|                        |                          | • File can't be found.                                                                                                    |
|                        |                          | • File isn't valid.                                                                                                    |
| Battery Level          | This field is read-only  | This field is new for Firmware Release 4.7.                                                                                                    |
|                        |                          | Displays a snapshot of the current charge level of the handset battery.                                                                                |
|                        |                          | To refresh the Battery Level, RSSI, and Meas. time                                                                                                    |
|                        |                          | fields, click <b>Refresh</b> $\bigcirc$ to the left of the IPEI check box.                                                                             |
| RSSI                   | This field is read-only. | This field is new for Firmware Release 4.7.                                                                                                    |
|                        |                          | Displays a snapshot of the Received Signal Strength<br>Indicator (RSSI) for the connected base station or<br>repeater.                                 |
|                        |                          | To refresh the Battery Level, RSSI, and Meas. time                                                                                                    |
|                        |                          | fields, click <b>Refresh</b> $\bigcirc$ to the left of the IPEI check box.                                                                             |

| Field                       | Contents                | Description                                                                                                    |
|-----------------------------|-------------------------|----------------------------------------------------------------------------------------------------|
| Measurement Time<br>[mm:ss] | This field is read-only | <ul> <li>This field is new for Firmware Release 4.7.</li> <li>Displays the time in minutes and seconds since the battery and RSSI information was captured from the handset.</li> <li>To refresh the Battery Level, RSSI, and Meas. time fields, click <b>Refresh</b> ↔ to the left of the IPEI check box.</li> </ul> |

### Add or Edit Extension Web Page Fields

These are the fields displayed on the Add Extension and Edit Extension web pages of the base station.

| Field                       | Contents                                                          | Description                                                                                                    |
|-----------------------------|-------------------------------------------------------------------|----------------------------------------------------------------------------------------------------|
| Line name                   | String<br>Length: 1 to 7 characters                               | Indicates the name of the line for incoming and outgoing calls.                                                                                                    |
| Terminal                    | Choice:<br>• New Terminal<br>• Terminal Idx 1<br>• Terminal Idx 2 | <ul> <li>Identifies how to assign the extension.</li> <li>New Terminal—A new handset is being configured.</li> <li>Terminal Idx x—Identifies the index of an existing handset (from the Servers page).</li> <li>Used when you assign a second extension to a handset.</li> </ul> |
| Extension                   | Digit string                                                      | Identifies the telephone number.<br>The extension must be configured on the SIP server<br>before the handset can make and receive calls.<br>The extension displays on the main screen of the<br>handset.                                                                         |
| Authentication User<br>Name | String                                                            | Identifies the user name assigned to the handset on<br>the call control system.<br>In Firmware Release 4.7, the name can be up to 128<br>characters long.                                                                                                    |
| Authentication Password     | String                                                            | Identifies the user's password on the call control<br>system.<br>In Firmware Release 4.7, the password can be up to<br>128 characters long.                                                                                                    |

#### Table 4: Add Extension Web Page Fields

| Field                                  | Contents                                             | Description                                                                                                    |
|----------------------------------------|------------------------------------------------------|----------------------------------------------------------------------------------------------------|
| Display Name                           | String                                               | Identifies the name to display for the extension.<br>This name displays on the main screen immediately<br>under the date and time.                                                                                 |
| XSI Username                           | String                                               | Identifies the username for the BroadSoft XSI phone<br>book.<br>In Firmware Release 4.7, the name can be up to 128<br>characters long.                                                                             |
| XSI Password                           | String                                               | Identifies the password for the BroadSoft XSI phone<br>book.<br>In Firmware Release 4.7, the password can be up to<br>128 characters long.                                                                         |
| Mailbox Name                           | String                                               | Identifies the username for the voicemail system.                                                                                                    |
| Mailbox Number                         | Digit string<br>Valid contents are 0–9, *,<br>#      | Identifies the number to be dialed to the voicemail<br>system. This number needs to be enabled on the SIP<br>server.                                                                                               |
| Server                                 | Drop-down list of IP<br>addresses                    | Identifies the SIP server address of the call control system.                                                                                                    |
| Call waiting feature                   | Feature status:<br>• Disabled<br>• Enabled (default) | Identifies if the call waiting is available on the phone.                                                                                                    |
| BroadWorks Busy Lamp<br>Field List URI | Feature status:<br>• Disabled (default)<br>• Enabled | Identifies the URL to use for busy lamp field (BLF)<br>information<br>Only applicable to BroadSoft SIP servers.                                                                                                    |
| BroadWorks Shared Call<br>Appearance   | Feature status:<br>• Disabled (default)<br>• Enabled | Identifies if the line is shared.<br>Only applicable to BroadSoft SIP servers. Must be<br>enabled on the SIP server.                                                                                               |
| BroadWorks Feature<br>Event Package    | Feature status:<br>• Disabled (default)<br>• Enabled | Identifies if the BroadWorks package is available.<br>Features include: do not disturb, call forward (all,<br>busy, no answer).<br>Only applicable to BroadSoft SIP servers. Must be<br>enabled on the SIP server. |

| Field                                                                    | Contents                                                                                                    | Description                                                                                                    |
|--------------------------------------------------------------------------|----------------------------------------------------------------------------------------------------|----------------------------------------------------------------------------------------------------|
| Forwarding Unconditional<br>Number<br>(2 fields)<br>Forwarding No Answer | Digit string:<br>• Valid contents are<br>0–9, *, #<br>Feature status:<br>• Disabled (default)<br>• Enabled<br>Digit string:                                                                      | Identifies:<br>• If call forward unconditional is available.<br>• What number to dial when an incoming call<br>arrives for the handset.<br>Applies to all incoming calls.<br>Identifies:                                                                                                    |
| Number<br>(3 fields)                                                     | <ul> <li>Valid contents are<br/>0-9, *, #</li> <li>Feature status:</li> <li>Disabled (default)</li> <li>Enabled</li> <li>Time in seconds:</li> <li>Range 0 to 255</li> <li>Default 90</li> </ul> | <ul> <li>If call forward no answer is available.</li> <li>What number to dial when an incoming call arrives for the handset and isn't answered.</li> <li>How long to wait, in seconds, before the call is considered unanswered.</li> <li>Applies to all unanswered calls.</li> </ul>                                                                                   |
| Forwarding on Busy<br>Number<br>(2 fields)<br>Reject anonymous calls     | <ul> <li>Valid contents are<br/>0-9, *, #</li> <li>Feature status:</li> <li>Disabled (default)</li> <li>Enabled</li> <li>Values:</li> <li>Disabled (default)</li> </ul>                          | <ul> <li>Identifies:</li> <li>If call forward busy is available.</li> <li>What number to dial when the handset is busy.<br/>A handset is busy when it already has 2 calls<br/>(one active and one on hold).</li> <li>Applies when the handset is on an existing call.</li> <li>Indicates if the handset should reject calls that don't<br/>have a caller IC.</li> </ul> |
| Hide Number                                                              | <ul> <li>Enabled</li> <li>Values:</li> <li>Off</li> <li>On for next call</li> <li>Always on</li> </ul>                                                                                           | Indicates if the handset can make a call without the caller ID.                                                                                                    |

| Field          | Contents                                     | Description                                                  |
|----------------|----------------------------------------------|--------------------------------------------------------------|
| Do Not Disturb | Values:<br>• Disabled (default)<br>• Enabled | Indicates if the user can turn on do not disturb (DND) mode. |

### **Terminal Web Page Fields**

These are the fields displayed on the **Terminal** web page of the base station. You click on the IPEI number of the handset in the **Extensions** page to see this screen.

The page displays in admin and user views. Not all fields are available in user view.

This section is applicable to Firmware Release 4.7. For the page for Firmware Release V450 and V460, see Terminal Web Page Fields for Firmware Release V450 and V460, on page 66.

Table 5: Terminal Web Page Fields

| Field           | Contents                                                     | Description                                                                                                    |
|-----------------|--------------------------------------------------------------|----------------------------------------------------------------------------------------------------|
| IPEI            | 10 character string                                          | Identifies the International Portable Equipment<br>Identity (IPEI) of the handset. Each handset has a<br>unique IPEI number, and the number is displayed on<br>the label under the handset battery and on the label<br>of the handset box.         |
|                 |                                                              | If you change this field, the handset deregisters.                                                                                                    |
| Paired Terminal | Values:<br>• No Paired Terminal<br>• Handset ID              | Identifies the terminal paired with the handset.                                                                                                    |
| AC              | 4 digit code                                                 | Identifies the access code that was used to register the<br>handset. After the handset registers, this code is not<br>used.NoteWe recommend that you change this<br>from the default when you start to set<br>up your system to increase security. |
| Alarm Line      | Values:<br>• No Alarm Line<br>Selected<br>• Telephone number | Identifies the line to be used for alarm calls.                                                                                                    |
| Alarm Number    | Phone number                                                 | Identifies the number to be dialed when a user presses<br>and holds the <b>Emergency</b> button on the<br>handset for 3 seconds or more.                                                                                                    |

| Field             | Contents                   | Description                                                                                                    |
|-------------------|----------------------------|----------------------------------------------------------------------------------------------------|
| Dial Plan ID      | Values: 1 to 10            | Admin view only                                                                                                   |
|                   |                            | This field is new for Firmware Release 5.1(1).                                                                    |
|                   |                            | Identifies the index of the dial plan, configured in Dial<br>Plans Web Page Fields, on page 49.                   |
| HEBU Username     | String up to 40 characters | This field is new for Firmware Release 5.1(1).                                                                    |
|                   |                            | Indicates the username for the handset registration in HEBU mode.                                                 |
| HEBU Password     | String up to 40 characters | This field is new for Firmware Release 5.1(1).                                                                    |
|                   |                            | Indicates the password for the handset registration in the HEBU mode.                                             |
| Extensions        |                            | ·                                                                                                    |
| VoIP Idx          | This field is read-only.   | Identifies the index of the handset.                                                                              |
| Extension         | This field is read-only.   | Identifies the configured extension name.                                                                         |
|                   |                            | The extension must be configured on the SIP server before the handset can make and receive calls.                 |
|                   |                            | Admin view only: This field is a link to further information about the handset in the <b>Edit extension</b> page. |
| Display Name      | This field is read-only.   | Identifies the telephone number.                                                                                  |
|                   |                            | This information displays on the main screen of the handset.                                                      |
| Server            | This field is read-only.   | Identifies the SIP server address of the call control system.                                                     |
| Server Alias      | This field is read-only.   | Identifies the name of the call control system.                                                                   |
| State             | This field is read-only.   | Identifies the SIP registration state. If the field is empty, the handset isn't SIP-registered.                   |
| Beacon Settings   | I                          |                                                                                                    |
| Receive Mode      |                            | Admin view only                                                                                                   |
|                   |                            | Reserved for future use.                                                                                          |
| Transmit Interval |                            | Admin view only                                                                                                   |
|                   |                            | Reserved for future use.                                                                                          |
| Alarm Profiles    | I                          | 1                                                                                                    |

| Field                  | Contents                        | Description                                                                                                    |  |
|------------------------|---------------------------------|----------------------------------------------------------------------------------------------------|--|
| Profile 0 to 7         |                                 | Admin view only                                                                                                    |  |
|                        |                                 | Indicates the list of alarms.                                                                                                    |  |
| Alarm Type             | Name of the alarm               | Admin view only                                                                                                    |  |
|                        |                                 | Indicates which alarm type is configured for the particular profile. When no alarms are configured, the field displays Not configured.         |  |
| Alarm Type check box   | Check box (default              | Admin view only                                                                                                    |  |
|                        | unchecked)                      | Identifies the alarm type that is active on the handset.                                                                                       |  |
| Shared Call Appearance | Shared Call Appearance Settings |                                                                                                    |  |
| Idx 1 to 8             |                                 | Admin view only                                                                                                    |  |
|                        |                                 | Index of the extensions                                                                                                    |  |
| Extension              | Extension number                | Admin view only                                                                                                    |  |
|                        |                                 | Identifies the handset lines that support Shared Call<br>Appearances. When no lines support the feature, the<br>field displays Not configured. |  |
| Import Local Phonebook | Filename                        | Used to upload a local directory from a computer to the phone in comma separated value (CSV) format.                                           |  |
|                        |                                 | For more information, see Local Contacts Setup.                                                                                                |  |
| Export Local Phonebook |                                 | Used to export a local directory from a phone to the computer in CSV format.                                                                   |  |
|                        |                                 | For more information, see Local Contacts Setup.                                                                                                |  |

## **Servers Web Page Fields**

These are the fields displayed on the **Servers** web page of the base station or on the **Add Server** web page when you start the setup.

Table 6: Servers Web Page Fields

| Field        | Contents | Description                                            |
|--------------|----------|--------------------------------------------------------|
| Server Alias | String   | Identifies the short name for the call control server. |

| Field                    | Contents                                     | Description                                                                                                    |
|--------------------------|----------------------------------------------|----------------------------------------------------------------------------------------------------|
| NAT Adaption             | Values:<br>• Disabled<br>• Enabled (default) | <ul> <li>Indicates how SIP messages are handled in a SIP-aware router.</li> <li>Enabled—When the system receives a SIP response to a REGISTER request with a <i>Via</i> header that includes the <i>received</i> parameter, the base adapts its contact information to the IP address from the received parameter. For example, "Via: SIP/2.0/UDP 10.1.1.1:4540; received=68.44.20.1". The base issues another REGISTER request with the updated contact information.</li> <li>Disabled—The received parameter is ignored.</li> </ul> |
| Registrar                | IP address, DNS address, or URL              | Identifies the SIP Server (call control system) proxy server.The port number in the address is optional.                                                                                                    |
| Outbound Proxy           | IP address, DNS address or URL               | Identifies the Session Border Controller or SIP server<br>outbound proxy.Set the outbound proxy to the address and port of the private<br>NAT gateway, so that SIP messages are sent through the<br>NAT gateway.                                                                                                    |
| Enable Conference Server | Values:<br>• Disabled (default)<br>• Enabled | <ul> <li>Controls the use of the external conference server.</li> <li>Disabled: No external conference server is configured.<br/>When the user starts a conference, the handset starts<br/>a conference with the internal three-party conference<br/>feature.</li> <li>Enabled: An external conference server is configured.<br/>When the user starts a conference, the handset starts<br/>a conference on the conference server configured in<br/>the Conference Server field.</li> </ul>                                            |
| Conference Server        | IP address                                   | Identifies the IP address of the service provider's conference server, if available.                                                                                                    |
| Call Log Server          | IP address                                   | Indicates the XSI Call Log Server.<br>When set, the handset logs calls on the call log server. If<br>left blank, the handset uses the local call log.                                                                                                    |
| Reregistration time (s)  | Integer<br>Default: 3600                     | Indicates the time in seconds for a valid SIP registration<br>and represents the maximum time between SIP registrations<br>for the SIP account.NoteWe recommend that you don't set this below<br>60 seconds.                                                                                                    |

I

| Field                               | Contents                                                       | Description                                                                                                    |
|-------------------------------------|----------------------------------------------------------------|----------------------------------------------------------------------------------------------------|
| Registration Retry Interval         | Integer<br>Default: 30                                         | Identifies the time in seconds to wait before the handset<br>retries registration after a failed registration. This is used<br>when the registration failure message is Retry Reg RSC.                                                                                                    |
| Registration Retry Interval         | Integer                                                        | This field is new in Firmware Release 5.1.                                                                                                    |
| High Rnd                            | Default: 30                                                    | Identifies the high value of random interval to wait before<br>registration retry after failing during the last registration.                                                                                                    |
|                                     |                                                                | If the value of this field is greater than the value in <b>Registration Retry Interval</b> field, a random value between these two values is chosen.                                                                                                    |
| Registration Retry Interval<br>Long | Integer<br>Default: 1200                                       | Identifies the time in seconds to wait before the handset<br>retries registration after a failed registration. This is used<br>when the registration failure message is something other<br>than Retry Reg RSC.                                                                                                    |
|                                     |                                                                | If the field is set to 0, the handset doesn't retry the registration.                                                                                                    |
|                                     |                                                                | This field needs to be a larger interval than the value in <b>Registration Retry Interval</b> .                                                                                                    |
| Registration Retry Long             | Integer                                                        | This field is new in Firmware Release 5.1.                                                                                                    |
| Interval High Rnd                   | Default: 1200                                                  | Indicates the high value of random long interval to wait<br>before registration long interval retry. If the value of this<br>field is greater than the value in the field RegistrationRetry<br>Interval Long, a random value between these two values is<br>chosen. If the value in this field is less than or equal to the<br>value in the field Registration Retry Interval Long, the value<br>in the field Registration Retry Interval Long is chosen. |
|                                     |                                                                | The allowed value is from 1 to 2147483.                                                                                                    |
| Registration Retry RSC              |                                                                | Identifies the Response SIP Code (RSC) that triggers a retry.                                                                                                    |
|                                     |                                                                | You can set up to 4 comma-delimited values and use the wildcard character (?). For example, you could enter <b>5??</b> , <b>6??</b> .                                                                                                    |
| Deregister After Failback           | Values                                                         | This field is new in Firmware Release 5.0.                                                                                                    |
|                                     | <ul><li>Disabled (default)</li><li>Enabled</li></ul>           | Indicates if the failover should start when the time expires<br>and the corresponding SIP transaction fails.                                                                                                    |
| Supported 100rel                    | Values <ul> <li>Disabled</li> <li>Enabled (default)</li> </ul> | This field is new in Firmware Release 5.0.                                                                                                    |

| Field                                       | Contents                                                       | Description                                                                                                    |
|---------------------------------------------|----------------------------------------------------------------|----------------------------------------------------------------------------------------------------|
| SIP Session Timers                          | Values <ul> <li>Disabled (default)</li> <li>Enabled</li> </ul> | Indicates the keep alive mechanism for calls. This specifies<br>the maximum time between session refresh signals. When<br>the phone is on a call and it doesn't send a session refresh<br>signal in the configured time, the call terminates.                                                                                                    |
|                                             |                                                                | If disabled, session timers aren't used.                                                                                                    |
| Session Timer Value(s)                      | Integer<br>Default: 1800                                       | Indicates the length of time in seconds for the SIP Session<br>Timer.                                                                                                    |
| SIP Transport                               | Values:<br>• UDP (default)<br>• TCP<br>• TLS<br>• Auto         | <ul> <li>Indicates the protocol for SIP transport.</li> <li>UDP: Enforce the use of SIP over UDP. If an NAPTR lookup succeeds and returns entries, then only SIP/UDP entries are used.</li> <li>TCP: Enforce the use of SIP over TCP. If an NAPTR lookup succeeds and returns entries, then only SIP/TCP entries are used.</li> <li>TLS: Enforce the use of TLS over TCP. If an NAPTR lookup succeeds and returns entries, then only SIP/TCP entries are used.</li> <li>TLS: Enforce the use of TLS over TCP. If an NAPTR lookup succeeds and returns entries, then only SIP/TCP entries are used.</li> <li>Auto: A NAPTR lookup must succeed. The order (normally TLS, TCP, UDP) of the entries from the DNS NAPTR lookup is taken into account. TLS, TCP, and UDP are all accepted. SCTP is not accepted.</li> </ul> |
| Signal TCP Source Port                      | Values:<br>• Disabled<br>• Enabled (default)                   | Indicates if the source port needs to be explicitly signaled<br>in the SIP messages.<br>When SIP Transport is set to TCP or TLS, a connection is<br>established for each SIP extension. The source port of the<br>connection is chosen by the TCP stack, and the local SIP<br>port parameter is not used.                                                                                                    |
| Use One TCP Connection per<br>SIP Extension | Values:<br>• Disabled<br>• Enabled (default)                   | Indicates how TCP or TLS connections are used.         When TCP or TLS is used for SIP transport, there are two choices for connections:         • Disabled—Each base station has a single TCP or TLS connection that the handsets share.         • Enabled—Each line has an individual TCP or TLS connection.         Note       You should set this field to Enabled to handle multiple responses to a NAPTR or SRV lookup.                                                                                                    |

| Field                                    | Contents                                      | Description                                                                                                    |
|------------------------------------------|-----------------------------------------------|----------------------------------------------------------------------------------------------------|
| RTP from own base station                | Values:<br>• Disabled (default)<br>• Enabled  | <ul> <li>Indicates that the RTP stream is sent.</li> <li>This field displays only on the Cisco IP DECT 210<br/>Multi-Cell Base Station.</li> <li>Disabled—The RTP stream is sent from the base<br/>station associated with the handset.</li> <li>Enabled—The RTP stream is sent from the base station<br/>where the SIP registration is located.</li> <li>Set this field to Enabled for single-base systems.</li> </ul>            |
| Keep Alive                               | Values:<br>• Disabled<br>• Enabled (default)  | Indicates if the port of the relevant NAT-aware router is kept open for 30 seconds.                                                                                                    |
| Show Extension on Handset<br>Idle Screen | Values:<br>• Disabled<br>• Enabled (default)  | Indicates if the handset idle screen displays the extension.                                                                                                    |
| Hold Behaviour                           | Values:<br>• RFC 3264<br>• RFC 2543 (default) | <ul> <li>Indicates the way hold works on the handset.</li> <li>RFC 3264—The connection information part of the SDP contains the IP address of the endpoint, and based on the context the direction attribute is send only, recvonly, or inactive.</li> <li>RFC 2543—The connection information part of the SDP is set to 0.0.0.0, and based on the context the direction attribute is send only, recvonly, or inactive.</li> </ul> |
| Local Ring Back Tone                     | Values:<br>• Disabled<br>• Enabled (default)  | Controls whether the ring tone is generated locally by the<br>handset.<br>• Disabled—The handset doesn't generate the ringtone.<br>• Enabled (default)—The handset generates the ringtone.                                                                                                    |
| Remote Ring Tone Control                 | Values:<br>• Disabled (default)<br>• Enabled  | <ul> <li>Indicates if the call control system can choose ringtones for the handset.</li> <li>Disabled (default)—The call control system can't choose ringtones.</li> <li>Enabled—The call control system can choose ringtones.</li> </ul>                                                                                                    |

| Field                               | Contents                                                                 | Description                                                                                                    |
|-------------------------------------|--------------------------------------------------------------------------|----------------------------------------------------------------------------------------------------|
| Attended Transfer Behaviour         | Values:<br>• Hold 2nd Call<br>• Do Not Hold 2nd Call                     | <ul> <li>Indicates if the second call is put on hold during an attended transfer.</li> <li>When you have two calls, and one call is on hold, it is possible to perform attended transfer. When you press</li> <li>Transfer softkey, traditionally the active call is on hold before the SIP REFER request is sent. Some PBX systems do not expect that the second call is put on hold, and therefore attended transfer fails.</li> <li>Hold 2nd Call—The second call is not put on hold.</li> <li>Do Not Hold 2nd Call—The second call is not put on hold.</li> </ul> |
| Use Own Codec Priority              | Values:<br>• Disabled (default)<br>• Enabled                             | <ul> <li>Indicates the codec priority for incoming calls.</li> <li>Disabled—Uses the calling party priority.</li> <li>Enabled—Uses the system codec priority.</li> <li>For example, if enabled and the base has G722 as the top codec and the calling party has Alaw on top and G722 further down the list, the G722 codec is chosen for the call.</li> </ul>                                                                                                    |
| DTMF Signalling                     | Values:<br>• SIP INFO<br>• RFC 2833 (default)<br>• RFC 2833 and SIP INFO | <ul> <li>Controls how to handle DTMF.</li> <li>SIP INFO—DTMF tones are handled in the same layer as the voice stream.</li> <li>RFC 2833—DTMF tones are sent in data packets in different internet layers from the voice stream.</li> <li>RFC 2833 and SIP INFO—DTMF tones are handled in the same or different layers.</li> </ul>                                                                                                    |
| DTMF Payload Type                   | Integer<br>Default: 101                                                  | Indicates the type of DTMF payload when the DTMF Signaling field is set to RFC 2833.                                                                                                    |
| Remote Caller ID Source<br>Priority | Values:<br>• PAI - FROM (default)<br>• FROM<br>• ALERT_INFO - PAI - FROM | Contains SIP information used for the Caller ID source.                                                                                                    |
| Enable Blind Transfer               | Values:<br>• Disabled (default)<br>• Enabled                             | Indicates if you can use direct transfer.                                                                                                    |

| Field                                       | Contents                                                                              | Description                                                                                                    |
|---------------------------------------------|---------------------------------------------------------------------------------------|----------------------------------------------------------------------------------------------------|
| Call Statistics in SIP                      | Values:                                                                               | This field is new in Firmware Release 5.0.                                                                                                    |
|                                             | <ul><li>Disabled (default)</li><li>Enabled</li></ul>                                  | Indicates whether the call quality is sent to the call control system.                                                                                                    |
| Codec Priority<br>Max number of codecs is 5 | Values, one or more of:<br>• G711A<br>• G711U<br>• G722<br>• G726<br>• G729<br>• OPUS | Identifies the code priority that base stations use for audio<br>compression and transmission. You can change the order<br>of the codecs.To get OPUS to display in the list, click <b>Reset Codecs</b> .NoteIf you change the list in any way, you must<br>press <b>Reset Codecs</b> on this page and <b>Reboot</b><br>chain on the <b>Multi cell</b> page.Starting in Firmware Release 4.7, only the first five codecs<br>in the list are used. |
| G729 Annex B                                | Values:<br>• Disabled (default)<br>• Enabled                                          | Indicates if the G729 Annex B is used.                                                                                                    |
| Use ptime                                   | Values:<br>• Disabled<br>• Enabled (default)                                          | Indicates if the RTP Packet Size parameter is used.                                                                                                    |
| RTP Packet Size                             | Values:<br>• 20 ms (default)<br>• 40 ms<br>• 60 ms<br>• 80 ms                         | Indicates the preferred RTP packet size when the packet size is negotiated.                                                                                                    |
| RTCP                                        | Values:<br>• Disabled<br>• Enabled (default)                                          | Indicates if RTCP is used.                                                                                                    |

| Field                       | Contents                                             | Description                                                                                                    |  |
|-----------------------------|------------------------------------------------------|----------------------------------------------------------------------------------------------------|--|
| Secure RTP                  | Values:                                              | Indicates the type of RTP to use.                                                                                                    |  |
|                             | Optional     Required                                | • Optional: Indicates that the system can send and receive with SRTP and RTP.                                                                                                    |  |
|                             | • Auto                                               | • Required: Indicates if RTP is encrypted with AES-128 using the key negotiated in the SDP protocol at call setup.                                                                                                    |  |
|                             |                                                      | • Auto: Indicates media security to use RTP or SRTP.<br>If SRTP is in use, RTP is blocked. When system uses<br>SRTP, call capacity reduce. If SIP Transport field is<br>set to Auto, it is recommended to set this field to this<br>option. |  |
|                             |                                                      | This option is added for Firmware Release 4.8.                                                                                                    |  |
| Secure RTP Auth             | Values:                                              | Indicates if secure RTP uses authentication of RTP packets.                                                                                                    |  |
|                             | • Disabled (default)                                 | <b>Note</b> When enabled, a base can support a maximum                                                                                                    |  |
|                             | • Enabled                                            | of 4 concurrent calls.                                                                                                    |  |
| SRTP Crypto Suites          | Values:                                              | Indicates the list of supported SRTP Crypto Suites. Each                                                                                                    |  |
|                             | • AES_CM_128_HMAC_SHA1_32                            | device starts with two suites. You can change the order of the suites.                                                                                                    |  |
|                             | • AES_CM_128_HMAC_SHA1_80                            | <b>Note</b> If you change the list in any way, you must press <b>Reset Crypto Suites</b> on this page.                                                                                                    |  |
| Media Security              | Values:                                              | This field is new for Firmware Release 4.8.                                                                                                    |  |
|                             | • Enabled                                            | Controls the media security.                                                                                                    |  |
|                             | • Disabled                                           | • Enabled: Client-initiated Mode—The phone initiates media security negotiations.                                                                                                    |  |
|                             |                                                      | • Disabled: Server-initiated Mode—The server initiates media security negotiations. The phone doesn't initiate negotiations, but can handle negotiation requests from the server to establish secure calls.                                 |  |
| Media Security only for TLS | Values:                                              | This field is new for Firmware Release 4.8.                                                                                                    |  |
|                             | • Enabled                                            | Controls the media security only if the SIP transfer protocol                                                                                                    |  |
|                             | • Disabled                                           | is TLS.                                                                                                    |  |
| Auth Resync reboot          | Values:                                              | This field is new for Firmware Release 5.0.                                                                                                    |  |
|                             | <ul><li>Enabled (default)</li><li>Disabled</li></ul> | Enabled: Indicates that the authentication is required for SIP notification if the event is reset-ipei-for-handset or check-sync and the protocol isn't TLS.                                                                                |  |

| Field               | Contents                    | Description                                           |
|---------------------|-----------------------------|-------------------------------------------------------|
| Reversed Auth Realm | String                      | This field is new for Firmware Release 5.0.           |
|                     | Maximum up to 64 characters | Indicates the server that the handset extension uses. |

## **Network Web Page Fields**

These are the fields displayed on the Network Settings web page of the base station.

Table 7: IP Settings Section Fields

| Field             | Contents                                     | Description                                                                                                    |
|-------------------|----------------------------------------------|----------------------------------------------------------------------------------------------------|
| DHCP/Static IP    | Values:<br>• DHCP (default)<br>• Static      | <ul> <li>Indicates the method that the device gets the TCP/IP parameters.</li> <li>DHCP—Automatically allocated from a pool of addresses. If DHCP is used, the other IP settings or options can't be set.</li> <li>Static—Manually set.</li> </ul> |
| IP Address        |                                              | Indicates the IPv4 address of the device.Can only be changed if DHCP is not enabled.                                                                                                    |
| Subnet Mask       |                                              | Indicates the 32-bit subnet mask of the device.<br>Can only be changed if DHCP is not enabled.                                                                                                    |
| Default Gateway   |                                              | Indicates the IPv4 address of the default network<br>router or gateway.<br>Can only be changed if DHCP is not enabled.                                                                                                    |
| Via DHCP priority | IPv4                                         |                                                                                                    |
| DNS (Primary)     |                                              | Indicates the IPv4 address of the main server used for<br>Domain Name System (DNS) queries.<br>Mandatory when DHCP is not used.<br>Can only be changed if DHCP is not enabled.                                                                     |
| DNS (Secondaries) |                                              | Indicated the alternate DNS server.<br>Can only be changed if DHCP is not enabled.                                                                                                    |
| MDNS              | Values:<br>• Disabled (default)<br>• Enabled | Indicates if Multicast Domain Name System (MDNS)<br>is available.<br>Can only be changed if DHCP is not enabled.                                                                                                    |

| Field                      | Contents                                     | Description                                                                                                    |
|----------------------------|----------------------------------------------|----------------------------------------------------------------------------------------------------|
| Enable STUN                | Values:<br>• Disabled (default)<br>• Enabled | Indicates if RFC3489 Session Traversal UDP for NAT<br>(STUN) is used.                                                                                                    |
| STUN Server                | IPv4 address or URL                          | Identifies the location of the STUN server.                                                                                                    |
| STUN Bindtime<br>Determine | Values:<br>• Disabled<br>• Enabled (default) | <ul> <li>Determines if the base station detects the STUN bindtime from the NAT bindings.</li> <li>Disabled: NAT bindings can't be used</li> <li>Enabled: NAT bindings can be used.</li> </ul> |
| STUN Bindtime Guard        | Integer<br>Range: 0–65535<br>Default: 80     | Identifies the lifetime of the STUN binding.                                                                                                    |
| Enable RPORT               | Value:<br>• Disabled (default)<br>• Enabled  | Indicates if the RPORT is used in SIP messages.                                                                                                    |
| Keep alive time            | Integer<br>Range: 0-65535<br>Default: 90     | Determines the frequency of keep alive messages (in seconds) to the server to maintain NAT bindings                                                                                           |

#### Table 8: NAT Settings Section Fields

#### Table 9: VLAN Settings Section Fields

| Field         | Contents                               | Description                                                                                                    |
|---------------|----------------------------------------|----------------------------------------------------------------------------------------------------|
| ID            | Integer<br>Range: 0–4094<br>Default: 0 | Identifies the 802.1Q VLAN.                                                                                                    |
| User Priority | Integer<br>Range: 0–7<br>Default: 0    | Defines the user priority. These values can be used to<br>prioritize different classes of traffic (voice, video,<br>data).<br>• 0—best effort<br>• 1—lowest priority<br>• 7—highest priority |

| Field           | Contents                                     | Description                                                                                                    |
|-----------------|----------------------------------------------|----------------------------------------------------------------------------------------------------|
| Synchronization | Values:<br>• Disabled<br>• Enabled (default) | Indicates if the VLAN ID automatically synchronizes<br>between the base stations in the chain.<br>This field only displays on the Cisco IP DECT 210<br>Multi-Cell Base Station. |

#### Table 10: SIP/RTP Settings Section Fields

| Field                          | Contents                                                    | Description                                                                                                    |
|--------------------------------|-------------------------------------------------------------|----------------------------------------------------------------------------------------------------|
| Use Different SIP Ports        | Values:<br>• Disabled (default)<br>• Enabled                | <ul> <li>Indicates SIP signaling ports.</li> <li>Disabled—The Local SIP Port field specifies the source port used for SIP signaling in the system.</li> <li>Enabled—The Local SIP Port field specifies the source port used for the first user agent (UA) instance. Succeeding UAs get successive ports.</li> <li>Set this field to Enabled for single-base systems.</li> </ul> |
| RTP Collision Detection        | Values:<br>• Disabled<br>• Enabled (default)                | <ul> <li>Disabled—When two sources have the same SSRC, the second source is discarded.</li> <li>Enabled—The device accepts all sources.</li> </ul>                                                                                                    |
| Always reboot on<br>check-sync | Values:<br>• Disabled (default)<br>• Enabled                | Indicates if the base station reboots when a new configuration is loaded.                                                                                                    |
| Outbound Proxy Mode            | Values:<br>• Use Always (default)<br>• Only Initial Request | <ul> <li>Indicates the outbound proxy use.</li> <li>Use always—All outbound calls as sent to the outbound proxy.</li> <li>Only initial request—Only use the outbound proxy for initial SIP requests.</li> </ul>                                                                                                    |
| Failover SIP Timer B           | Integer<br>Default: 5                                       | Indicates the time to wait for a response from an INVITE message from the SIP server before failover is triggered.                                                                                                    |
| Failover SIP Timer F           | Integer<br>Default: 5                                       | Indicates the time to wait for a response from an non-INVITE message from the SIP server before failover is triggered.                                                                                                    |

| Field                    | Contents                                     | Description                                                                                                    |
|--------------------------|----------------------------------------------|----------------------------------------------------------------------------------------------------|
| Failover Reconnect Timer | Integer<br>Default: 60                       | Controls the delay, in seconds, between queries from<br>the base station to locate the primary server during<br>failover.                                                                                                    |
|                          |                                              | This field is new for Firmware Release 4.7.                                                                                                    |
| Local SIP port           | Integer<br>Range: 0–65535<br>Default: 5060   | Indicates the SIP signaling source port.                                                                                                    |
| SIP ToS/QoS              | Integer<br>Range: 0–65535<br>Default: 0x68   | Indicates the priority of call control signaling traffic,<br>based on the IP layer Type of Service (ToS) byte. ToS<br>is the same as Quality of Service (QoS) in<br>packet-based networks.                                                                         |
| RTP port                 | Integer<br>Range: 0–65535<br>Default: 16384  | Indicates the first RTP port to use for RTP audio streaming.                                                                                                    |
| RTP port range           | Integer<br>Range: 0–65535<br>Default: 40     | Indicates the number of ports to use for RTP audio streaming.                                                                                                    |
| RTP ToS/QoS              | Integer<br>Range: 0–65535<br>Default: 0xB8   | <ul> <li>Indicates the priority of RTP traffic, based on the IP layer ToS byte. For more information. see RFC 1349.</li> <li>Bits 7–5 define precedence</li> <li>Bits 4–2 define ToS</li> <li>Bits 1–0 are ignored.</li> </ul> Note The cost bit is not supported. |
| Reject anonymous calls   | Values:<br>• Disabled (default)<br>• Enabled | Indicates if the call should be rejected if it is made anonymously.                                                                                                    |

#### Table 11: DHCP Options Section Fields

| Field       | Contents                                     | Description                                                                            |
|-------------|----------------------------------------------|----------------------------------------------------------------------------------------|
| Plug-n-Play | Values:<br>• Disabled<br>• Enabled (default) | Indicates if the base automatically receives PBX IP<br>addresses under DHCP option 66. |

| Field                   | Contents       | Description                                                                                                    |
|-------------------------|----------------|----------------------------------------------------------------------------------------------------|
| TCP Keep Alive Interval | Range: 0-65535 | Identifies the length of time, in seconds, that the client<br>waits before it sends a keep-alive message on a TCP<br>connection. |

#### Table 12: TCP Options Section Fields

#### Table 13: Discovery Section Fields

| Field                             | Contents                                                | Description                                                                                                    |
|-----------------------------------|---------------------------------------------------------|----------------------------------------------------------------------------------------------------|
| LLDP-MED Send LLDP-MED Send Delay | Values:<br>• Enabled (default)<br>• Disabled<br>Integer | This field is new in Firmware Release 5.0.<br>Controls the use of Link Layer Discovery Protocol<br>(LLDP) on the base.<br>If enabled, the base station sends 5 LLDP-MED<br>messages after it starts.<br>This field is new in Firmware Release 5.0.             |
|                                   | Range:<br>Default: 30                                   | Identifies the length of time, in seconds, that the<br>device waits between LLDP-MED messages.NoteThe option LLDP-MED must be enabled<br>to use this option.                                                                                                   |
| CDP Send                          | Values:<br>• Disabled (default)<br>• Enabled            | <ul> <li>Controls the use of Cisco Discovery Protocol (CDP) on the base. For more information about CDP, see Network Protocols.</li> <li>Disabled—The base station doesn't send CDP messages.</li> <li>Enabled—The base station sends CDP messages.</li> </ul> |
| CDP Send Delay                    | Integer<br>Range: 1–255<br>Default: 60                  | Identifies the length of time, in seconds, that the device waits between CDP messages.                                                                                                    |

# **Management Web Page Fields**

These are the fields displayed on the Management Settings web page of the base station.

Table 14: Management Settings Web Page Fields

| Field             | Contents        | Description                             |
|-------------------|-----------------|-----------------------------------------|
| Base Station Name | 1-35 characters | Indicates the name of the base station. |

| Field                            | Contents                                         | Description                                                                                                    |
|----------------------------------|--------------------------------------------------|----------------------------------------------------------------------------------------------------|
| Management Transfer<br>Protocol  | Values:<br>• TFTP (default)<br>• HTTP<br>• HTTPS | Indicates the transfer protocol assigned for the configuration file and central directory.                                                                           |
| HTTP Management<br>upload script | folder or path                                   | Indicates the location for the configuration files on<br>the configuration server.<br>This field must start with slash (/) or backslash (\).                         |
|                                  |                                                  | This field is available only when the Management<br>Transfer Protocol is set to HTTP or HTTPS.                                                                       |
| HTTP Management<br>username      | 8-character string                               | Indicates the user name for access to the configuration<br>server.<br>This field is available only when the Management<br>Transfer Protocol is set to HTTP or HTTPS. |
| HTTP Management<br>password      | 8-character string                               | Indicates the password for access to the configuration<br>server.<br>This field is available only when the Management<br>Transfer Protocol is set to HTTP or HTTPS.  |
| Factory reset from button        | Values:<br>• Disabled<br>• Enabled (default)     | Indicates if the reset button on the base station can be<br>used. When set to Disabled, nothing happens when<br>the reset button is pressed.                         |

#### Table 15: Settings Section Fields

#### Table 16: Text Messaging Section Fields

| Field          | Contents                                                                    | Description                                                                                                    |
|----------------|-----------------------------------------------------------------------------|----------------------------------------------------------------------------------------------------|
| Text Messaging | Values:<br>• Disabled (default)<br>• Enabled<br>• Enabled Without<br>Server | <ul> <li>Indicates if users can send text messages to other devices that support text messages.</li> <li>Disabled: Users can't send text messages.</li> <li>Enabled: Users can send text messages to anyone. This requires the rest of the fields in this area to be set.</li> <li>Enabled Without Server: Users can only send text messages to other members of the system.</li> </ul> |

| Field                            | Contents                      | Description                                                                                                    |
|----------------------------------|-------------------------------|----------------------------------------------------------------------------------------------------|
| Text Messaging & Alarm<br>Server | IP address or URL             | Indicates the IP address or URL of the Messaging and<br>Alarm server. Set the address to allow users to<br>exchange text messages with people outside your<br>system.                                                                              |
|                                  |                               | If you leave this field empty, users can only communicate inside the system.                                                                                                    |
| Text Messaging Port              | Default: 1300                 | Indicates the Messaging and Alarm server port used<br>for messages. Set the port to allow users to exchange<br>text messages with people outside your system. The<br>value of this field depends on the message server.                            |
|                                  |                               | If you leave this field empty, users can only communicate inside the system.                                                                                                    |
| Text Messaging Keep<br>Alive (m) | Range: 0–65535<br>Default: 30 | Indicates the frequency of keep alive messages in minutes.                                                                                                    |
| Text Messaging Response<br>(s)   | Range: 0–65535<br>Default: 30 | Indicates the timeout if the system doesn't receive a response from the message server. This field is in seconds.                                                                                                    |
| Text Messaging TTL               | Range: 0–65535<br>Default: 0  | Indicates the text message time to live (TTL) in<br>seconds. If set, the message only displays for the<br>configured amount of time. After that time, the<br>message is automatically deleted.<br>A default of 0 means the message doesn't expire. |

#### Table 17: Terminal Section Fields

| Field                        | Contents                                     | Description                                                                                                    |
|------------------------------|----------------------------------------------|----------------------------------------------------------------------------------------------------|
| Keep Alive (m)               | Integer<br>Default: 0                        | Indicates the length of time in minutes that the handset<br>waits before sending an automatic emergency<br>notification message to the server.<br>When set to 0, the handset doesn't send notifications.                                                                |
| Auto Stop Alarm              | Values:<br>• Disabled (default)<br>• Enabled | <ul> <li>Indicates if the handset should stop the automatic emergency notification.</li> <li>Disabled: The handset doesn't stop notification.</li> <li>Enabled: The handset stops the notification after the number of seconds set in Auto Stop Alarm Delay.</li> </ul> |
| Auto Stop Alarm Delay<br>(s) | Integer<br>Default: 30                       | Indicates the time (in seconds) before the handset stops automatic emergency notification.                                                                                                    |

| Field                           | Contents                                                                                                    | Description                                                                                                    |                                                        |
|---------------------------------|----------------------------------------------------------------------------------------------------|----------------------------------------------------------------------------------------------------|--------------------------------------------------------|
| Configuration File<br>Download  | Values:<br>• Disabled<br>• Base Specific File<br>(default)<br>• Multi Cell specific<br>File<br>• Base and Multi Cell<br>Specific File | Indicates the type of configuration file for the base station.         • Disabled: no file expected         • Base Specific File: base station expects a filename in this format: <mac address="">.cfg         • Multi Cell specific File: base station expects a filename in this format:         <chain id="">.cfg         • Base and Multi Cell Specific File: base station expects a filename in these formats:         • <mac address="">.cfg         • Chain id&gt;.cfg         • <mac address="">.cfg         • <chain id="">.cfg</chain></mac></mac></chain></mac>                                                                                                    |                                                        |
| Configuration Server<br>Address | https://ciscoserver.com                                                                                                    | Identifies the server or device that provides the configuration file to the base station.         Note       The configuration server and the base-specific file or the dual-cell-specific file or the dual-cell-specific file or the dual-cell-specific file or the dual-cell-specific server and the file specific server and the file specific server and the server and the file specific server and the file specific server and the file specific server and the server and the file specific server and the server and the server and the file specific server and the server and the server | cific fil<br>onfigu<br>cific to<br>\$MA.x<br>in its fo |
| Base Specific File              | [macaddress].xml                                                                                                    | Identifies the base configuration file name.                                                                                                    |                                                        |
| Multi Cell Specific File        | MultiCell_[chainid].cfg                                                                                                    | Identifies the configuration file for the multicell<br>system. The filename is the chain id.<br>This field only displays on the 210 Multi-Cell Base<br>Station.                                                                                                    |                                                        |
| Dual Cell Specific File         | MultiCell_[chainid].cfg                                                                                                    | This field is new in Firmware Release 5.0.<br>Identifies the configuration file for the dualcell system.<br>The filename is the chain id.<br>This field only displays on the 110 Single-Cell Base<br>Station.                                                                                                    |                                                        |

#### Table 18: Configuration Section Fields

| Field                            | Contents                                     | Description                                                                                                    |
|----------------------------------|----------------------------------------------|----------------------------------------------------------------------------------------------------|
| Auto Resync Polling              | Values:<br>• Disabled (default)<br>• Enabled | Controls the ability to look for new configuration files<br>for the automatic synchronization.<br>• Disable—No automatic sync<br>• Enable—Automatic sync enabled.                                                                        |
| Auto Resync Time                 | hh:mm<br>Default: 00:00<br>Maximum: 23:59    | Indicates the time (24-hour clock) that the base station<br>looks to resync the configuration file.<br>This field is available when Auto Resync Polling is<br>enabled.                                                                   |
| Auto Resync Days                 | Minimum: 0<br>Maximum: 364                   | Indicates the number of days between resync<br>operations.<br>This field is available when Auto Resync Polling is<br>enabled.                                                                                                    |
| Auto Resync Max Delay<br>(Min)   | Default: 15<br>Minimum: 0<br>Maximum: 1439   | Indicates the time delay, in seconds. Set different<br>delay times for each base station to prevent them from<br>asking for new configuration files at the same time.<br>This field is available when Auto Resync Polling is<br>enabled. |
| DHCP Controlled Config<br>Server |                                              | Identifies the configuration server.                                                                                                    |
| DHCP option priority             | Default: 66, 160, 159, 150, 60               | Identifies the priority of the DHCP options.                                                                                                    |

#### Table 19: Syslog/SIP Log Section Fields

| Field             | Contents                                    | Description                                                                                                    |
|-------------------|---------------------------------------------|----------------------------------------------------------------------------------------------------|
| Upload of SIP Log | Values<br>• Disabled (default)<br>• Enabled | Indicates if low-level SIP debug messages are to be<br>saved to the server. SIP logs are saved in the file<br>format:<br><mac_address><time_stamp>SIP.log</time_stamp></mac_address> |

| Field                    | Contents                                                                                                  | Description                                                                                                    |
|--------------------------|----------------------------------------------------------------------------------------------------|----------------------------------------------------------------------------------------------------|
| Syslog Level             | Values <ul> <li>Off</li> <li>Normal Operation (default)</li> <li>System Analyze</li> <li>Debug</li> </ul> | <ul> <li>Identifies the level of system-level log messages to be saved on the syslog server.</li> <li>Off—No messages saved</li> <li>Normal Operation—Normal message for: operational events, incoming calls, outgoing calls, handset registration, DECT location, call lost due to busy, critical system errors, and general system information.</li> <li>System Analyze—Captures logs for handset roaming, handset firmware updates status. The system analyze level also contains the messages from normal operation.</li> <li>Debug—Captures logs for debugging problems</li> <li>Note</li> <li>Don't enable Debug logs during normal operation. These logs can result in system slowdown.</li> </ul> |
| TLS security             | Values <ul> <li>Disabled (default)</li> <li>Enabled</li> </ul>                                            | <ul> <li>Controls TLS 1.2 security.</li> <li>Disabled: system doesn't use TLS 1.2.</li> <li>Enabled: system uses TLS 1.2.</li> </ul>                                                                                                    |
| Syslog Server IP Address | IP address or URL                                                                                         | Indicates the address of the Syslog server.                                                                                                    |
| Syslog Server Port       | 0-xx<br>Default: 514                                                                                      | Indicates the port of the Syslog server.                                                                                                    |

The Configuration -handset (retrieved on SIP NOTIFY request) section is new in Firmware Release 5.1(1).

#### Table 20: Handset Settings Fields

| Field                         | Contents                    | Description                                                                       |
|-------------------------------|-----------------------------|-----------------------------------------------------------------------------------|
| Configuration Server and File | String up to 256 characters | Defines the server and the handset<br>settings configuration file to<br>download. |
|                               |                             | If the protocol isn't specified in the URL, TFTP is used.                         |
| Protocol                      | Values:                     | Indicates the protocol to download                                                |
|                               | • IPv4                      | the handset settings configuration file.                                          |
|                               | • IPv6                      |                                                                                   |
|                               |                             |                                                                                   |

| Field    | Contents                   | Description                                                        |
|----------|----------------------------|--------------------------------------------------------------------|
| Username | String up to 40 characters | Indicates the username to access the handset configuration server. |
| Password | String up to 40 characters | Indicates the password to access the handset configuration server. |

The Problem Report Tool section is new in Firmware Release 5.1(1).

#### Table 21: Problem Report Tool

| Field                           | Contents                    | Description                                                                                                    |
|---------------------------------|-----------------------------|----------------------------------------------------------------------------------------------------|
| PRT Upload Server               | String up to 127 characters | Specifies the target server to upload the problem report.                                                                                                    |
|                                 |                             | You can enter the protocol (optional), server<br>domain, and port (optional) in the field. The<br>default protocol is HTTP. The default port is<br>80 for HTTP and 443 for HTTPS. |
| PRT Upload Filename             | String up to 63 characters  | Specifies the problem report filename. The file extension is tar.gz.                                                                                                    |
|                                 |                             | You can use \$MAC in the filename which uses<br>the base station's MAC address to generate the<br>filename automatically in the format<br>MAC-%d%m%Y-%H%M%S.tar.gz.               |
| PRT Upload HTTP Header          | String up to 63 characters  | This field is optional.                                                                                                    |
|                                 |                             | Specifies a header for the HTTP upload request.                                                                                                    |
|                                 |                             | If you specify the header, you must enter the HTTP header value in the field <b>PRT Upload HTTP Header Value</b> .                                                                |
| PRT Upload HTTP Header<br>Value | String up to 127 characters | Specifies the header field value for HTTP<br>upload request. You must specify the header<br>text to enter this value.                                                             |

The Promiscuous Mode section is new in Firmware Release 4.8.

#### **Table 22: Promiscuous Mode Section Fields**

| Field                          | Contents                 | Description                                                  |
|--------------------------------|--------------------------|--------------------------------------------------------------|
| Enable in (min)                | Number                   | Indicates the time for the base station in promiscuous mode. |
| Promiscuous mode<br>timeout in | This field is read-only. | Indicates the remaining time to deregister the handsets.     |

#### Table 23: Emergency Numbers Section Fields

| Field                 | Contents                       | Description                                                                                                    |
|-----------------------|--------------------------------|----------------------------------------------------------------------------------------------------|
| list of numbers       |                                | Indicates the available emergency numbers.                                                                     |
| HELD company ID       | String up to 48 characters     | This field is new for Firmware Release 5.1(1).<br>Specifies the HELD company account ID.                       |
| Primary HELD server   | String up to 128<br>characters | This field is new for Firmware Release 5.1(1).<br>Specifies the primary server for location token<br>requests. |
| Secondary HELD server | String up to 128<br>characters | This field is new for Firmware Release 5.1(1).<br>Specifies the secondary server for location token requests.  |

The Assign HS to Ext by Credentials (HEBU) section is new in Firmware Release 5.1(1).

#### Table 24:

| Field                                     | Contents                                     | Description                                                                                                    |
|-------------------------------------------|----------------------------------------------|----------------------------------------------------------------------------------------------------|
| Assign HS to Ext by Credentials<br>(HEBU) | Values:<br>• Enabled<br>• Disabled (default) | Indicates if the HEBU mode is<br>enabled.<br>The base station can't be set in<br>promiscuous mode and HEBU<br>mode simultaneously. |

The Multiple Paging Group Parameters section is new in Firmware Release 4.8.

#### Table 25: Multiple Paging Group Parameters

| Field                   | Contents                       | Description                                |
|-------------------------|--------------------------------|--------------------------------------------|
| Group 1-3 Paging Script | String up to 128<br>characters | For more information, see Configure Paging |

## **Firmware Update Web Page Fields**

These are the fields displayed on the Firmware Update web page of the base station.

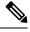

Note

We recommend that you update the base station first, then update the handsets after the base station update completes.

| Field                          | Contents                    | Description                                                                                                    |
|--------------------------------|-----------------------------|----------------------------------------------------------------------------------------------------|
| Firmware update server address | IP address or URL           | Indicates the location of the update server (TFTP server address).                                                                                                    |
| Firmware path                  | String                      | Indicates the path on the update server where the firmware update files are stored.                                                                                                |
|                                |                             | For example, set this field to <b>Cisco</b> .                                                                                                    |
| Terminal file path             | String                      | This field is new in Firmware Release 5.1(1).                                                                                                    |
|                                |                             | Indicates the server settings and name of the language pack file.                                                                                                    |
| Enable legacy firmware         | Check box                   | This field is new in Firmware release 5.0.                                                                                                    |
| naming                         | Default: unchecked          | Identifies Firmware downgrade to latest branch of Firmware version 4.8(1) SR1.                                                                                                    |
| Туре                           | Update Base Stations        | Indicates the hardware:                                                                                                    |
|                                | 6823<br>6825<br>RPT-110-3PC | Update Base Stations: The <b>Firmware</b> field indicates the firmware version to update the base station.                                                                         |
|                                |                             | 6823: The <b>Firmware</b> field indicates the firmware version to update the handset. The <b>Language</b> field indicates the language file to update the settings in the handset. |
|                                |                             | 6825: The <b>Firmware</b> field indicates the firmware version to update the handset. The <b>Language</b> field indicates the language file to update the settings in the handset. |
|                                |                             | RPT-110-3PC: The <b>Firmware</b> field indicates the firmware version to update the repeater.                                                                                      |
| Required version               | 8-character string          | Indicates the firmware version to be updated. When<br>the field contains zero (0), the firmware upgrade is<br>disabled.                                                            |
|                                |                             | When you update this field, the version number doesn't require the leading zeros. That is, if the version is "v0445", you can input the version as <b>445</b> .                    |
| Required branch                | 8-character string          | Indicates the branch of firmware .                                                                                                    |
|                                |                             | When you update this field, the branch doesn't require<br>the leading zeros. That is, if the branch is "b003", you<br>can input the version as <b>3</b> .                          |

#### Table 26: Firmware Update Web Page Fields

## **Country Web Page Fields**

These are the fields displayed on the Country/Time Settings web page of the base station.

Table 27: Country/Time Settings Web Page Fields

| Field                          | Contents                                                                          | Description                                                                                                    |
|--------------------------------|-----------------------------------------------------------------------------------|----------------------------------------------------------------------------------------------------|
| Select country                 | List of countries                                                                 | Identifies the country where the base station is located.                                                                                                    |
| State / Region                 | List of states or regions,<br>based on the country<br>selected.                   | Identifies the state or region where the base station is located.                                                                                                    |
| Notes                          | Text                                                                              | Contains notes about the settings.                                                                                                    |
| Select Language                | List of languages                                                                 | Identifies the language for the base station web pages.                                                                                                    |
| Time Service                   | Text                                                                              | Displays the defined time service.                                                                                                    |
| Time Server                    | Text                                                                              | Identifies the DNS name or the IP address of the network time server.                                                                                                    |
|                                |                                                                                   | Note Only IPv4 addresses are supported                                                                                                    |
| Allow broadcast NTP            | Check box<br>Default: checked                                                     | Identifies if the time server should be used for all devices.                                                                                                    |
| Refresh time (h)               | Integer (1-24)<br>Default: 24                                                     | Identifies the frequency that the base station syncs its time (in hours) with the time server.                                                                                                    |
| Set timezone by country/region | Check box<br>Default: checked                                                     | Indicates that the base station uses the timezone setting<br>from the country and state/region fields in this screen.<br>When this box is checked, you can't update some of<br>the other fields in this table.            |
| Timezone                       | 0 or hh:mm                                                                        | Indicates the time zone in GMT or UTC format.<br>Minimum: -12:00<br>Maximum: +13:00                                                                                                    |
| Set DST by<br>country/region   | Check box<br>Default: checked                                                     | Identifies if the daylight savings time (DST) for the state or region can be used.                                                                                                    |
| Daylight Saving Time<br>(DST)  | Values <ul> <li>Automatic (default)</li> <li>Disabled</li> <li>Enabled</li> </ul> | <ul> <li>Indicates how DST is configured.</li> <li>Automatic: Uses the settings associated with the country.</li> <li>Enabled: you need to set the rest of the DST fields.</li> <li>Disabled: No DST required.</li> </ul> |

I

| Field                                  | Contents                                                                                                    | Description                                                                                                    |
|----------------------------------------|----------------------------------------------------------------------------------------------------|----------------------------------------------------------------------------------------------------|
| DST Fixed by Day                       | <ul><li>Values:</li><li>Use Month and Day of Week</li><li>Use Month and Date</li></ul>                                                                                | <ul> <li>Identifies how DST is managed:</li> <li>Use Month and Day of Week: DST starts on a particular month and day of the week. Use this if DST starts on a different date every year.</li> <li>Use Month and Date: DST starts on a specific month and day. Use this if DST starts on the same day of the month every year.</li> </ul>                                                                                                    |
| DST Start Month                        | List of months                                                                                                    | Identifies the month that DST starts.                                                                                                    |
| DST Start Date                         | Integer 0–31                                                                                                    | Identifies the specific day of the month that DST starts. If set to 0, the DST Start Day of Week entry is used.                                                                                                    |
| DST Start Time                         | Integer 0–23                                                                                                    | Identifies the hour that DST starts.                                                                                                    |
| DST Start Day of Week                  | Days of the week                                                                                                    | Identifies the day of the week that DST starts.                                                                                                    |
| DST Start Day of Week<br>Last in Month | <ul> <li>Values:</li> <li>First in Month</li> <li>Last in Month</li> <li>Second First in Month</li> <li>Second Last in Month</li> <li>Third First in Month</li> </ul> | <ul> <li>Identifies which day in the month that DST starts.</li> <li>First in Month: DST starts on the first DST Start Day of Week of the month.</li> <li>Last in Month: DST starts on the last DST Start Day of Week of the month.</li> <li>Second First in Month: DST starts on the second DST Start Day of Week of the month.</li> <li>Second Last in Month: DST starts on the second-last DST Start Day of Week of the month.</li> <li>Third First in Month: DST starts on the third DST Start Day of Week of the month.</li> </ul> |
| DST Stop Month DST Stop Date           | List of months<br>Integer 0–31                                                                                                    | Identifies the month that DST stops.<br>Identifies the specific day of the month that DST<br>starts. If set to 0, the DST Stop Day of Week entry is<br>used.                                                                                                    |
| DST Stop Time                          | Integer 0–23                                                                                                    | Identifies the hour that DST stops.                                                                                                    |
| DST Stop Day of Week                   | Days of the week                                                                                                    | Identifies the day of the week that DST stops.                                                                                                    |

| Field                                 | Contents                                                                                                    | Description                                                                                                    |
|---------------------------------------|----------------------------------------------------------------------------------------------------|----------------------------------------------------------------------------------------------------|
| DST Stop Day of Week<br>Last in Month | <ul> <li>Values:</li> <li>First in Month</li> <li>Last in Month</li> <li>Second First in Month</li> <li>Second Last in Month</li> <li>Third First in Month</li> </ul> | <ul> <li>Identifies which day in the month that DST stops.</li> <li>First in Month: DST stops on the first DST Stop Day of Week of the month.</li> <li>Last in Month: DST stops on the last DST Stop Day of Week of the month.</li> <li>Second First in Month: DST stops on the second DST Stop Day of Week of the month.</li> <li>Second Last in Month: DST stops on the second-last DST Stop Day of Week of the month.</li> <li>Third First in Month: DST stops on the third DST Stop Day of Week of the month.</li> </ul> |

# **Security Web Page Fields**

These are the fields displayed on the Security web page of the base station.

**Table 28: Device Identity Section Fields** 

| Field                                               | Contents            | Description                                                                                                    |
|-----------------------------------------------------|---------------------|----------------------------------------------------------------------------------------------------|
| Idx                                                 |                     | Indicates the index of the certificate.                                                                               |
| Issued To                                           | String              | Indicates the name of the Certificate Authority (CA) for the certificate. The name is part of the certificate file.   |
| Issued By                                           | String              | Indicates the organization or company that the certificate is created for. This name is part of the certificate file. |
| Valid Until                                         | mm/dd hh:mm:ss yyyy | Indicates the date that the certificate expires. This date is part of the certificate file.                           |
| Import Device Certificate<br>and Key Pair: Filename | String              | Displays the filename of the imported file.                                                                           |

#### Table 29: Trusted Server Certificates Section Fields

| Field     | Contents | Description                                                                                 |
|-----------|----------|---------------------------------------------------------------------------------------------|
| Idx       |          | Indicates the index of the certificate.                                                     |
| Issued To | String   | Indicates the name of the CA for the certificate. The name is part of the certificate file. |

| Field                                    | Contents            | Description                                                                                                    |
|------------------------------------------|---------------------|----------------------------------------------------------------------------------------------------|
| Issued By                                | String              | Indicates the organization or company that the certificate is created for. This name is part of the certificate file. |
| Valid Until                              | mm/dd hh:mm:ss yyyy | Indicates the date that the certificate expires. This date is part of the certificate file.                           |
| Import Trusted<br>Certificates: Filename |                     | Displays the filename of the imported file.                                                                           |

#### Table 30: Trusted Root Certificates Section Fields

| Field                                | Contents            | Description                                                                                                    |
|--------------------------------------|---------------------|----------------------------------------------------------------------------------------------------|
| Idx                                  |                     | Indicates the index of the certificate.                                                                               |
| Issued To                            | String              | Indicates the name of the CA for the certificate. The name is part of the certificate file.                           |
| Issued By                            | String              | Indicates the organization or company that the certificate is created for. This name is part of the certificate file. |
| Valid Until                          | mm/dd hh:mm:ss yyyy | Indicates the date that the certificate expires. This date is part of the certificate file.                           |
| Import Root Certificate:<br>Filename |                     | Indicates the name of the root certificate to import.                                                                 |

#### Table 31: Strict Certificate Validation Section Fields

| Field                         | Contents             | Description                                                                                                    |
|-------------------------------|----------------------|----------------------------------------------------------------------------------------------------|
| Use Only Trusted Certificates | Values:              | • Disabled: Accepts all the                                                                                                    |
|                               | • Disabled (default) | certificates from the server.                                                                                                    |
|                               | • Enabled            | • Enabled: Validates the<br>certification from the server<br>and loads it into the system.<br>When a matching certificate<br>isn't found, the TLS<br>connection fails. |

#### Table 32: Secure Web Server Section Fields

| Field       | Contents             | Description                                        |
|-------------|----------------------|----------------------------------------------------|
| Secure HTTP | Values:              | Indicates the type of security for the web server. |
|             | • Disabled (default) | • <b>Disabled</b> : You can use HTTP or HTTPS.     |
|             | • Enabled            | • Enabled: You use HTTPS only.                     |
|             |                      |                                                    |

The Web password constraints section is new in Firmware Release 4.8

#### Table 33: Web password constraints Section Fields

| Field                  | Contents                 | Description                                                                                                    |
|------------------------|--------------------------|----------------------------------------------------------------------------------------------------|
| Minimum length (min 1) | Default value: 4         | Indicates the minimum length of the password. The minimum length is 1 character and maximum length is 127 characters.                                                                                                    |
| Only ASCII characters  | Values:<br>• Yes<br>• No | <ul> <li>Defines the usage of ASCII characters in the password.</li> <li>Yes: Password can contain capital letters, small letters, and special characters. For more information, see Supported Characters. Password can't contain a space character.</li> <li>No: Password can contain unicode characters.</li> </ul> |

#### Table 34: Password Section Fields

| Field            | Contents                               | Description                                                             |
|------------------|----------------------------------------|-------------------------------------------------------------------------|
| Username         | Values:<br>• user<br>• admin (default) | Indicates username to update the password.                              |
| Admin Password   | String, up to 128<br>characters        | Input the current administrator password to authorize password changes. |
| New Password     | String, up to 128<br>characters        | Valid characters are:<br>• 0–9<br>• a–z, A–Z<br>• @ /   <>:.?*+#        |
| Confirm Password | String, up to 128<br>characters        | This field and the previous field must match.                           |

#### Table 35: Firewall Section Fields

| Field                  | Contents                                                                                                    | Description                                                                                                    |
|------------------------|----------------------------------------------------------------------------------------------------|----------------------------------------------------------------------------------------------------|
| Firewall               | Values:<br>• Enabled (default)<br>• Disabled                                                                                                    | Enables stateful firewall and blocks incoming<br>unintended traffic.<br>If disabled, accepts traffic on all open ports.                                                                                                    |
| No ICMP Ping           | Check box                                                                                                    | When selected, the firewall blocks for incoming ICMP echo requests (Ping).                                                                                                    |
| No ICMP unreachable    | Check box                                                                                                    | When selected, firewall prevents base station to send<br>ICMP destination unreachable for UDP ports except<br>(S)RTP port range.<br>This setting is only relevant when the port is trusted.<br>For untrusted port, the firewall always prevents |
| No non-default TFTP    | Check box                                                                                                    | sending ICMP destination unreachable.<br>When selected, firewall blocks TFTP traffic to all<br>other destination ports than default port 69. If not<br>selected, TFTP client uses port range 53240:53245.                                       |
| Trusted TCP port range | Decimal format.<br>Supports upto five trusted<br>elements. Each element<br>can be a port or a port<br>range. Blank spaces are<br>not allowed. Multiple<br>settings are separated by<br>comma.<br>Format: <port> or<br/><port-from>:<port-to><br/>Example:<br/>1000:2000,5000,42000:43000</port-to></port-from></port> | Specifies trusted TCP port or the range of IPv4 ports defined for incoming connections.                                                                                                    |
| Trusted UDP port range | Decimal format.<br>Supports upto five trusted<br>elements. Each element<br>can be a port or a port<br>range. Blank spaces are<br>not allowed. Multiple<br>settings are separated by<br>comma.<br>Format: <port> or<br/><port-from>:<port-to><br/>Example:<br/>1000:2000,5000,42000:43000</port-to></port-from></port> | Specifies trusted UDP port or the range of IPv4 ports defined for incoming connections.                                                                                                    |

| Field |   | Contents                                                     | Description                                                                       |
|-------|---|--------------------------------------------------------------|-----------------------------------------------------------------------------------|
| Note  | 5 | blank, any firewall configu<br>lefault settings, see Firewal | rations will be cleared. The firewall will have default ll Default Port Settings. |

# **Central Directory Web Page Fields**

These are the fields displayed on the **Central Directory** web page of the base station. The **Location** field determines the rest of the fields displayed.

Table 36: Central Directory Web Page Fields

| Field                                  | Contents                                                                            | Description                                                                                                    |
|----------------------------------------|-------------------------------------------------------------------------------------|----------------------------------------------------------------------------------------------------|
| Field<br>Central Directory<br>Location | Contents         Values:         • Local         • LDAP Server         • XML Server | Description         Identifies the type of central directory:         • Local—Indicates that an imported comma separated value (CSV) file is to be used. See "Local Directory" below.         • LDAP Server—Indicates that an LDAP directory is used. See "LDAP Directory" below.         • XML Server—Indicates that an XML directory is used (for example, a BroadSoft directory). See "XML Directory" below.         Note       When you change this field, the screen updates to display different fields, based |
|                                        |                                                                                     | on the directory type.                                                                                                    |

### **Local Directory**

**Table 37: Local Directory Fields** 

| Field                         | Contents          | Description                                                                                                    |
|-------------------------------|-------------------|----------------------------------------------------------------------------------------------------|
| Server                        | IP address or URL | Identifies the server that contains the directory.                                                                                            |
| Filename                      |                   | Identifies the name of the directory file on the server.                                                                                      |
| Phonebook reload interval (s) | 0–xx              | Controls how often the base station refreshes the<br>phonebook contents in seconds. The refresh doesn't<br>happen when the field is set to 0. |
|                               |                   | Specify a time that is frequent enough for the users<br>but not so frequent that the base station is overloaded.                              |

#### Table 38: Import Central Directory Section Fields

| Field    | Content | Description                                          |
|----------|---------|------------------------------------------------------|
| Filename | string  | Displays the name of the imported central directory. |

### **LDAP Directory**

### Table 39: LDAP Central Directory Fields

| Field        | Content                                      | Description                                                                                                    |
|--------------|----------------------------------------------|----------------------------------------------------------------------------------------------------|
| Server       | IP address or URL                            | Identifies the server that contains the directory file.                                                                                                    |
| TLS security | Values:<br>• Disabled (default)<br>• Enabled | <ul> <li>Identifies the TLS 1.2 security.</li> <li>Disabled: The system doesn't use TLS 1.2 when it accesses the LDAP server.</li> <li>Enabled: The system uses TLS 1.2 when it accesses the LDAP server.</li> </ul>                                                                                                    |
| Port         |                                              | Identifies the server port number that is open for LDAP connections                                                                                                    |
| Sbase        |                                              | Identifies the search base criteria.                                                                                                    |
|              |                                              | Example: CN=Users, DC=number, DC=loc                                                                                                    |
| LDAP Filter  |                                              | Identifies the search filter.                                                                                                    |
|              |                                              | Example: if the field is set to<br>(  (givenName=%*) (sn=%*)), the system uses<br>this filter when it requests entries from the LDAP<br>server. % is replaced with the content entered by the<br>user during the search operation. So if a user enters<br>"J" for the search criteria, the string sent to the server<br>is (  (givenName=J*) (sn=J*)) and server<br>sends the matches for given names or surnames that<br>start with the letter "J". |
| Bind         |                                              | Identifies the user name that is used when the phone connects to the server.                                                                                                    |
| Password     |                                              | Contains the LDAP Server password.                                                                                                    |
| Virtual List | Values:<br>• Disabled<br>• Enabled (default) | <ul><li>Controls if virtual list search is possible.</li><li>Disabled: All search results are loaded.</li><li>Enabled: Only 25 contacts are loaded at a time.</li></ul>                                                                                                    |

I

### Table 40: Terminal Identity

| Field  | Content                           | Description                                                                                             |
|--------|-----------------------------------|----------------------------------------------------------------------------------------------------|
| Name   | Values:<br>• cn<br>• sn+givenName | Indicates whether the common name or surname with<br>the given name returns in the LDAP search results. |
| Work   | Default: telephoneNumber          | Indicates LDAP work number attribute which is mapped to the handset work number.                        |
| Home   | Default: homePhone                | Indicates LDAP home number attribute which is mapped to the handset home number.                        |
| Mobile | Default: mobile                   | Indicates LDAP mobile number attribute which is mapped to the handset mobile number.                    |

#### **XML Server**

Table 41: XML Central Directory Fields

| Field  | Content | Description                |
|--------|---------|----------------------------|
| Server | string  | Identifies the XML server. |

Table 42: XML Central Directory: Directory Names Fields

| Field            | Content              | Description                                                                                                    |
|------------------|----------------------|----------------------------------------------------------------------------------------------------|
| Enterprise       | String and check box | Allows you to change the Enterprise string to another<br>label. For example, if you set this field to "Company",<br>the handset displays "Company" instead of<br>"Enterprise". |
|                  |                      | When you check the check box, the directory displays on the <b>Central directory</b> page.                                                                                     |
| EnterpriseCommon | String and check box | Allows you to change the EnterpriseCommon string to another label.                                                                                                    |
|                  |                      | When you check the check box, the directory displays on the <b>Central directory</b> page.                                                                                     |
| Group            | String and check box | Allows you to change the Group string to another<br>label. For example, if you set this field to<br>"Department", the handset displays "Department"<br>instead of "Group".     |
|                  |                      | When you check the check box, the directory displays on the <b>Central directory</b> page.                                                                                     |

| Field       | Content              | Description                                                                                                    |
|-------------|----------------------|----------------------------------------------------------------------------------------------------|
| GroupCommon | String and check box | Allows you to change the GroupCommon string to another label.                                                                                                    |
|             |                      | When you check the check box, the directory displays on the <b>Central directory</b> page.                                                                                                    |
| Personal    | String and check box | Allows you to change the Personal string to another<br>label. For example, if you set this field to "Home",<br>the handset displays "Home" instead of "Personal".<br>When you check the check box, the directory displays<br>on the <b>Central directory</b> page. |

# **Dual Cell Web Page Fields**

These are the fields displayed on the **Dual Cell** web page of the base station.

This page only displays on the 110 Single-Cell Base Station.

### Table 43: Dual Cell Status

| Field                        | Description                                                             |
|------------------------------|-------------------------------------------------------------------------|
| System Information           | Indicates the status of the base station in the dualcell configuration. |
| Last packet received from IP | Indicates the IP address of the last communicator to the base station.  |

#### Table 44: Settings for this unit

| Field            | Contents                                     | Description                                                                                                    |
|------------------|----------------------------------------------|----------------------------------------------------------------------------------------------------|
| Dual cell system | Values:<br>• Enabled (default)<br>• Disabled | Indicates if the base station is part of a dualcell configuration.<br>If you change this field, you must press <b>Save and Reboot</b> .                 |
| System chain ID  | Up to 10 digits                              | Identifies the dualcell chain. The chain<br>ID is generated automatically and can't<br>be modified. Each base station in the<br>chain uses the same ID. |

| Field                                 | Contents                                           | Description                                                                                                    |
|---------------------------------------|----------------------------------------------------|----------------------------------------------------------------------------------------------------|
| Data Sync                             | Values:<br>• Multicast (default)<br>• Peer-to-peer | Indicates the type of data<br>synchronization.<br>• Multicast—Requires<br>Multicast/IGMP to be enabled on<br>the call control system.<br>• The multicast port range and<br>IP addresses used is calculated<br>from the chain ID.                                                                                                    |
|                                       |                                                    | <ul> <li>The multicast feature uses the port range: 49200 to 49999.</li> <li>The multicast feature IP range: 224.1.0.0 to 225.1.0.0.</li> <li>Multicast uses UDP.</li> <li>Peer-to-peer—Use this mode when the network doesn't allow Multicast.</li> <li>For multicast operation, enable the Multicast/IGMP on your switches. Otherwise, use Peer-to-peer mode.</li> </ul>       |
| Primary Data Sync IP                  | IP address                                         | <ul> <li>Indicates the base station data<br/>synchronization IP address.</li> <li>When Data Sync is set to multicast, this<br/>base IP is selected automatically.</li> <li>The data sync feature uses the port range<br/>of 49200 to 49999.</li> <li>When Data Sync is set to Peer-to-peer,<br/>you must define the IP of the base used<br/>for the data sync source.</li> </ul> |
| Base Replacement Timeout (15-255 Min) | Default: 60 minutes                                | Indicates the timeout to replace a base station.                                                                                                    |

| Field Contents                                                      | Description                                                                                                    |
|---------------------------------------------------------------------|----------------------------------------------------------------------------------------------------|
| Dual cell debug  • None  • Data Sync  • Auto Tree  • Both (default) | <ul> <li>Indicates the level of the dualcell system debugging information stored in the logs.</li> <li>None (default)—No debugging information.</li> <li>Data Sync—Writes header information for all packets received and sent to be used to debug any special issues.</li> <li>Note This setting generates many logs, so use it for a short period when you debug the issues.</li> <li>Auto Tree—Writes states and data related to the Auto Tree Configuration feature.</li> <li>Both—Both Data Sync and Auto Tree are enabled.</li> <li>Note This setting generates many logs, so use it for a short period when you debug the issues.</li> </ul> |

After you set the **Dual cell system** field to **Enabled**, and reboot the base station, a message displays on the page.

## **Multi Cell Web Page Fields**

These are the fields displayed on the Multi Cell web page of the base station.

This page only displays on the 210 Multi-Cell Base Station.

#### Table 45: Multi Cell Status Section Fields

| Field                        | Description                                                                       |
|------------------------------|-----------------------------------------------------------------------------------|
| System Information           | Indicates the current status of the base station in the multi cell configuration. |
| Last packed received from IP | Indicates the IP address of the last communicator to the base station.            |

| Field                    | Contents                                                                                        | Description                                                                                                    |
|--------------------------|-------------------------------------------------------------------------------------------------|----------------------------------------------------------------------------------------------------|
| Multi cell system        | Values:<br>• Disabled (default)<br>• Enabled<br>512 (default)                                   | Indicates if the base station is part of a multicell<br>configuration.<br>If you change this field, you must press <b>Save and</b><br><b>Reboot</b> .<br>Identifies the multi cell chain. Each base station in                                                                                                    |
|                          | Up to 5 digits                                                                                  | the chain uses the same ID.NoteWe recommend that you do not use a<br>chain ID that is similar to an extension<br>number.                                                                                                    |
| Synchronization time (s) | Values:<br>• 30<br>• 60 (default)<br>• 90<br>• 120<br>• 150<br>• 180<br>• 240<br>• 270<br>• 300 | Indicated the period in seconds between<br>synchronization requests by the base stations in the<br>chain.                                                                                                    |
| Data Sync                | Values:<br>• Multicast (default)<br>• Peer-to-peer                                              | <ul> <li>Indicates the type of data synchronization.</li> <li>Multicast—requires Multicast/IGMP to be enabled on the call control system.</li> <li>The multicast port range and IP addresses used is calculated from the chain id.</li> <li>The multicast feature uses the port range: 49200 to 49999</li> <li>The multicast feature IP range: 224.1.0.0 to 225.1.0.0</li> <li>Multicast uses UDP.</li> <li>Peer-to-peer—Use this mode when the network doesn't allow Multicast. See LAN Sync Web Page Fields, on page 46.</li> </ul> |

#### Table 46: Settings for this Unit Section Fields

| Contents                                        | Descriptio                                                             | on                                                                                                    |
|-------------------------------------------------|------------------------------------------------------------------------|----------------------------------------------------------------------------------------------------|
| IP address                                      | Indicates t<br>address.                                                | the base station data synchronization IP                                                                                                    |
|                                                 | Using mul                                                              | ticast, this base IP is selected automatically.                                                                                                    |
|                                                 | The data s<br>49999                                                    | sync feature uses the port range 49200 to                                                                                                    |
|                                                 | Note                                                                   | Using Peer to Peer mode, the IP of the base used for data sync source MUST be defined.                                                                                                    |
|                                                 | Note                                                                   | Using Peer to Peer mode with version<br>below V306 limits the system automatic<br>recovery feature. There is no automatic<br>recovery of the data sync source in Peer<br>to Peer mode.                                                                                                    |
| Values:                                         | Indicates t<br>is stored in                                            | he level of multicell debugging information n the logs.                                                                                                    |
| <ul><li> Data Sync</li><li> Auto Tree</li></ul> | • Data packe                                                           | e (default)—No d<br>Sync—Writes header information for all<br>ets received and sent to be used to debug<br>pecial issues.                                                                                                    |
| Dom                                             | Note                                                                   | This setting generates many logs,<br>so use it for a short period of time<br>when debugging.                                                                                                    |
|                                                 |                                                                        | Tree—Writes states and data related to the Tree Configuration feature.                                                                                                    |
|                                                 | • Both-<br>enabl                                                       | —Both Data Sync and Auto Tree are led.                                                                                                    |
|                                                 | Note                                                                   | This setting generates many logs,<br>so use it for a short period of time<br>when debugging.                                                                                                    |
|                                                 | IP address<br>IP address<br>Values:<br>• None (default)<br>• Data Sync | IP address       Indicates address.         Using mult       The data s         49999       Note         Note       Note         Values:       Indicates t         • None (default)       • None         • Data Sync       • None         • Both       • Note         • Both       • Note         • Both       • Auto Auto         • Both       • Auto |

After you set the Multi cell system field to **Enabled**, and reboot the base station, a message displays on the page.

### Table 47: DECT system settings

| Field       | Contents | Description                                                                          |
|-------------|----------|--------------------------------------------------------------------------------------|
| RFPI System |          | Displays the radio identity that all the base stations use for the multicell system. |

| Field                                   | Contents                                                       | Description                                                                                                    |
|-----------------------------------------|----------------------------------------------------------------|----------------------------------------------------------------------------------------------------|
| Auto configure DECT<br>sync source tree | Values <ul> <li>Disabled</li> <li>Enabled (default)</li> </ul> | <ul> <li>Controls the ability to synchronize the multicell system.</li> <li>Disabled: If the original primary base station can't be reached, the system continues without a primary to sync to.</li> <li>Enabled: If the original primary base station can't be reached, another base station takes over as the primary base station.</li> </ul> |
| Allow multi primary                     | Values:<br>• Disabled (default)<br>• Enabled                   | Allows the setup of systems in multiple locations.                                                                                                    |
| Auto create multi primary               | Values:<br>• Disabled (default)<br>• Enabled                   |                                                                                                    |

#### Table 48: Base station settings

| Field                                                                           | Contents                                    | Description |
|---------------------------------------------------------------------------------|---------------------------------------------|-------------|
| Number of SIP accounts before distributed load                                  |                                             |             |
| SIP Server support for<br>multiple registrations per<br>account                 | Values<br>• Disabled (default)<br>• Enabled |             |
| System combination<br>(Number of base<br>stations/Repeaters per<br>base station |                                             |             |

#### Table 49: Base Station Group

| Field   | Contents | Description                                                                                       |
|---------|----------|---------------------------------------------------------------------------------------------------|
| ID      |          | A read-only index number.                                                                         |
| RPN     |          | Indicates the Radio Fixed Part Number (RPN) of the base station. Each base station RPN is unique. |
| Version |          | Indicates the firmware version.                                                                   |

| Field             | Contents                                                                                                    | Description                                                                                                    |
|-------------------|----------------------------------------------------------------------------------------------------|----------------------------------------------------------------------------------------------------|
| MAC Address       |                                                                                                    | Contains the base station MAC address.                                                                                                    |
| IP Address        |                                                                                                    | Contains the base station IP address.                                                                                                    |
| IP Status         | Values:<br>• Connected<br>• Connection Loss<br>• This Unit                                                       | <ul> <li>Indicates the base station status.</li> <li>Connected: the base station is online.</li> <li>Connection Loss: the base station is not on the network</li> <li>This Unit: the base station that you are viewing information about.</li> </ul>                                                                                                    |
| DECT sync source  |                                                                                                    | Contains information about the multicell chain.                                                                                                    |
| DECT property     | Values<br>• Primary<br>• Locked<br>• Searching<br>• Free Running<br>• Unknown<br>• Assisted lock<br>• Sync. Lost | <ul> <li>Indicates the status of the base station.</li> <li>Primary: The base station is the primary base station and that all other base stations synchronize to this base station.</li> <li>Locked: The base station is synchronized with the primary base station.</li> <li>Searching: The base station is trying to synchronize with the primary base station.</li> <li>Free Running: The base station has lost its synchronization with the primary base station.</li> <li>Unknown: There is no connection information.</li> <li>Assisted lock: The base station using DECT, and that it is using the Ethernet to sync.</li> <li>Sync. Lost: Indicates that the base station has lost each of an associated handset. When the call completes, the base will attempt to sync.</li> </ul> |
| Base Station Name |                                                                                                    | Indicates the base station name assigned in the <b>Management</b> page.                                                                                                    |

The DECT Chain section displays the hierarchy of base stations in a graphical form.

## LAN Sync Web Page Fields

These are the fields displayed on the LAN Sync web page of the base station.

This page only displays on the 210 Multi-Cell Base Station.

| Field    | Contents                                     | Description                                                                                                    |
|----------|----------------------------------------------|----------------------------------------------------------------------------------------------------|
| IEEE1588 | Values:<br>• Disabled (default)<br>• Enabled | <ul> <li>Enabled: Indicates the use of LAN synchronization.<br/>The following are the network requirements for LAN synchronization:</li> <li>The Sync Master and Sync Slave base stations support a maximum of 3 cascaded Ethernet switches.</li> <li>We recommend and support only the switches which meet the IEEE1588 Ethernet synchronization requirements.</li> <li>All base stations must connect to a dedicated DECT VLAN.</li> <li>The DECT VLAN in all the switches which connect to the DECT infrastructure must be configured to the highest priority.</li> <li>The backbone network load should not exceed 50 percent of the total link capacity.</li> <li>The Ethernet switch must use DSCP as QoS parameter.</li> <li>The network must support multicast datagrams from IEEE1588.</li> </ul> |

| Table 50: IEEE1588 LAN | I Synchronization Settings |
|------------------------|----------------------------|
|------------------------|----------------------------|

# **Star Codes Web Page Fields**

These are the fields displayed on the Star Codes web page of the base station.

Table 51: Star Codes Web Page Fields

| Field                          | Code        | Description                                                     |
|--------------------------------|-------------|-----------------------------------------------------------------|
| Call Return                    | Default: 69 | Dial this star code to return a call.                           |
| Blind Transfer                 | Default: 88 | Dial this star code to transfer a call without consultation.    |
| Call Forward All Activate      | Default: 72 | Dial this star code to forward all calls.                       |
| Call Forward All<br>Deactivate | Default: 73 | Dial this star code to stop make calls ring on the phone again. |
| Call Wait Activate             | Default: 56 | Dial this star code to enable the call waiting tone.            |
| Call Wait Deactivate           | Default: 57 | Dial this star code to disable the call waiting tone.           |

| Field                                           | Code        | Description                                                                        |
|-------------------------------------------------|-------------|------------------------------------------------------------------------------------|
| Block Caller Id On<br>Outgoing Calls Activate   | Default: 67 | Dial this star code to not send the caller ID on an outgoing call.                 |
| Block Caller ID On<br>Outgoing Calls Deactivate | Default: 68 | Dial this star code to send the caller ID on an outgoing call.                     |
| Block Anonymous<br>Incoming Calls Activate      | Default: 77 | Dial this star code to block calls that don't have a caller ID.                    |
| Block Anonymous<br>Incoming Calls Deactivate    | Default: 87 | Dial this star code to all the phone to receive calls that don't have a caller ID. |
| Do Not Disturb Activate                         | Default: 78 | Dial this star code to stop calls ringing on the phone.                            |
| Do Not Disturb<br>Deactivate                    | Default: 79 | Dial this star code to allow calls to ring on the phone.                           |

## **Call Progress Tones Web Page Fields**

These are the fields displayed on the Call Progress Tones web page of the base station.

Standard call progress tones differ by region. When you set the country for your system, this page displays the default tones for your country.

| Field                 | Description                                                                                                    |
|-----------------------|----------------------------------------------------------------------------------------------------|
| Dial Tone             | Prompts the user to enter a phone number.                                                                                                    |
| Outside Dial Tone     | Alternative to the Dial Tone. It prompts the user to enter an external phone number, as opposed to an internal extension. It is triggered by a comma (,) character encountered in the dial plan.  |
| Prompt Tone           | Prompts the user to enter a call forwarding phone number.                                                                                                    |
| Busy Tone             | Played when a 486 RSC is received for an outbound call.                                                                                                    |
| Reorder Tone          | Played when an outbound call has failed or after the far end hangs up<br>during an established call. Reorder Tone is played automatically when<br>Dial Tone or any of its alternatives times out. |
| Off Hook Warning Tone | Played when the phone receiver has been off hook after a period of time.                                                                                                    |
| Ring Back Tone        | Played during an outbound call when the far end is ringing.                                                                                                    |
| Call Waiting Tone     | Played when a call is waiting.                                                                                                    |
| Confirm Tone          | Brief tone to notify the user that the last input value has been accepted.                                                                                                    |
| Holding Tone          | Informs the local caller that the far end has placed the call on hold.                                                                                                    |

#### Table 52: Call Progress Tones Section Fields

I

| Field           | Description                                                                                                 |
|-----------------|----------------------------------------------------------------------------------------------------|
| Conference Tone | Played to all parties when a three-way conference call is in progress.                                      |
| Page Tone       | This field is new for Firmware Release 4.8.<br>Played to all handsets when the base station receive a page. |

## **Dial Plans Web Page Fields**

These are the fields displayed on the **Dial Plans** web page of the base station.

| Table | 53: | Dial | Plans | Fields |
|-------|-----|------|-------|--------|
|       |     |      |       |        |

| Field       | Description                                                                                         |
|-------------|----------------------------------------------------------------------------------------------------|
| Idx         | Indicates the index number of the dial plan (used in the Terminal Web Page Fields, on page 8 page). |
| Dial Plan   | Contains the definition of a dial plan.                                                             |
| Idx         | This field is new for Firmware Release 5.1(1).                                                      |
|             | Indicates the index number of the caller ID.                                                        |
| Call Id Map | This field is new for Firmware Release 5.1(1).                                                      |
|             | Contains the definition of a caller ID.                                                             |

## **Local Call Groups**

These are the fields displayed to add or edit local call groups.

This web page is new for Firmware Release 5.1(1)

Table 54: Local Call Groups Web Page Fields

| Field                       | Contents                            | Description                                                                                                    |
|-----------------------------|-------------------------------------|----------------------------------------------------------------------------------------------------|
| Line name                   | String<br>Length: 1 to 7 characters | Indicates the name of the line for incoming and outgoing calls.                                                               |
| Extension                   | Digit string                        | Identifies the telephone number.                                                                                              |
|                             |                                     | The extension must be configured on the SIP server before the handset can make and receive calls.                             |
|                             |                                     | The extension displays on the main screen of the handset.                                                                     |
| Authentication User<br>Name | String                              | Identifies the user name assigned to the handset on<br>the call control system. The name can be up to 128<br>characters long. |

I

| Field                                            | Contents                                                                                                   | Description                                                                                                    |
|--------------------------------------------------|----------------------------------------------------------------------------------------------------|----------------------------------------------------------------------------------------------------|
| Authentication Password                          | String                                                                                                    | Identifies the user's password on the call control system. The password can be up to 128 characters long.                                                                                                    |
| Display Name                                     | String                                                                                                    | Identifies the name to display for the extension.<br>This name displays on the main screen immediately<br>under the date and time.                                                                                           |
| XSI Username                                     | String                                                                                                    | Identifies the username for the BroadSoft XSI phone<br>book. The name can be up to 128 characters long.                                                                                                    |
| XSI Password                                     | String                                                                                                    | Identifies the password for the BroadSoft XSI phone<br>book. The password can be up to 128 characters long.                                                                                                    |
| Mailbox Name                                     | String                                                                                                    | Identifies the username for the voicemail system.                                                                                                    |
| Mailbox Number                                   | Digit string<br>Valid contents are 0–9, *,<br>#                                                            | Identifies the number to be dialed to the voicemail<br>system. This number needs to be enabled on the SIP<br>server.                                                                                                    |
| Server                                           | Drop-down list of IP<br>addresses                                                                          | Identifies the SIP server address of the call control system.                                                                                                    |
| Call waiting feature                             | Feature status:<br>• Disabled<br>• Enabled (default)                                                       | Identifies if the call waiting is available on the phone.                                                                                                    |
| BroadWorks Shared Call<br>Appearance             | Feature status:<br>• Disabled (default)<br>• Enabled                                                       | Identifies if the line is shared.<br>Only applicable to BroadSoft SIP servers. Must be<br>enabled on the SIP server.                                                                                                    |
| BroadWorks Feature<br>Event Package              | Feature status:<br>• Disabled (default)<br>• Enabled                                                       | Identifies if the BroadWorks package is available.<br>Features include: do not disturb (DND), call forward<br>(all, busy, and no answer).<br>Only applicable to BroadSoft SIP servers. Must be<br>enabled on the SIP server. |
| Forwarding Unconditional<br>Number<br>(2 fields) | Digit string:<br>• Valid contents are<br>0–9, *, #<br>Feature status:<br>• Disabled (default)<br>• Enabled | <ul> <li>Identifies:</li> <li>If call forward unconditional is available.</li> <li>What number to dial when an incoming call arrives for the handset.</li> <li>Applies to all incoming calls.</li> </ul>                     |

| Field                                                                | Contents                                                                                                    | Description                                                                                                    |
|----------------------------------------------------------------------|----------------------------------------------------------------------------------------------------|----------------------------------------------------------------------------------------------------|
| Forwarding No Answer<br>Number<br>(3 fields)                         | Digit string:<br>• Valid contents are<br>0–9, *, #<br>Feature status:<br>• Disabled (default)<br>• Enabled<br>Time in seconds:<br>• Range 0 to 255<br>• Default 90                          | <ul> <li>Identifies:</li> <li>If call forward no answer is available.</li> <li>What number to dial when an incoming call arrives for the handset and isn't answered.</li> <li>How long to wait, in seconds, before the call is considered unanswered.</li> <li>Applies to all unanswered calls.</li> </ul>                                      |
| Forwarding on Busy<br>Number<br>(2 fields)<br>Reject anonymous calls | <ul> <li>Valid contents are 0–9, *, #</li> <li>Feature status: <ul> <li>Disabled (default)</li> <li>Enabled</li> </ul> </li> <li>Values: <ul> <li>Disabled (default)</li> </ul> </li> </ul> | Identifies:         • If call forward busy is available.         • What number to dial when the handset is busy.         A handset is busy when it already has 2 calls (one active and one on hold).         Applies when the handset is on an existing call.         Indicates if the handset should reject calls that don't have a caller ID. |
| Hide Number                                                          | Enabled Values:     Off     On for next call     Always on                                                                                                    | Indicates if the handset can make a call without the caller ID.                                                                                                    |
| Do Not Disturb                                                       | Values:<br>• Disabled (default)<br>• Enabled                                                                                                    | Indicates if the user can turn on do not disturb mode.                                                                                                    |

# **Repeaters Web Page Fields**

These are the fields displayed on the Repeaters web page of the base station.

| Field            | Contents                | Description                                                                                                    |
|------------------|-------------------------|----------------------------------------------------------------------------------------------------|
| Idx              | This field is read-only | Identifies the index of the repeater                                                                             |
| RPN              | This field is read-only | Identifies the repeater number.                                                                                  |
| Name/IPEI        | This field is read-only | Indicates the configured name and IPEI of the repeater.                                                          |
| DECT sync source | This field is read-only | Indicates the base station the repeater communicates with.                                                       |
| DECT sync mode   | This field is read-only | Indicates the type of synchronisation with the base station.                                                     |
| State            | This field is read-only | Indicates the state of the repeater.                                                                             |
|                  |                         | • Disabled: The repeater isn't configured to communicate with the base.                                          |
|                  |                         | • Enabled: The repeater is configured to communicate with the base.                                              |
| Type/FW Info     | This field is read-only | Indicates the firmware version of the repeater.                                                                  |
| FWU Progress     | This field is read-only | Identifies the firmware update (FWU) state:                                                                      |
|                  |                         | • Off—Identifies that the sw version field is set to 0 in the <b>Firmware Update</b> page.                       |
|                  |                         | • Initializing—Identifies that the update process is starting.                                                   |
|                  |                         | • X%—Identifies the progress of the update, where X is the amount of progress (0–100)                            |
|                  |                         | • Verifying X%—Identifies that the firmware verification is in progress before it is used.                       |
|                  |                         | • Conn.term.wait—Identifies that the repeater firmware update is complete and the repeater reset is in progress. |
|                  |                         | • Complete—Identifies that the firmware update is complete.                                                      |
|                  |                         | • Error—Identifies that the update was not successful. Possible reasons included:                                |
|                  |                         | • File can't be found.                                                                                           |

• File isn't valid.

### Table 55: Repeaters Web Page Fields

### Add or Edit Repeaters Web Page Fields

These are the fields displayed on the **Repeater** web page of the base station. This page displays when you add or change the configuration of a repeater.

Table 56: Repeater Web Page Fields

| Field            | Contents                                 | Description                                                                                                    |
|------------------|------------------------------------------|----------------------------------------------------------------------------------------------------|
| Name             | String                                   | Identifies the repeater name. You might want to set the name to a location                                                                                                    |
| DECT Sync mode   | Choice:<br>• Manual<br>• Local Automatic | <ul> <li>Indicated the registration type for the repeater.</li> <li>Manual: You need to manually assign parameters.</li> <li>Local Automatic: The repeater detects the base signal and automatically configures.</li> </ul> |
| RPN              | Choice:<br>• ERROR<br>• RPNxx            | <ul> <li>Indicates the RPN for the repeater</li> <li>ERROR: The repeater selects the first available base station slot.</li> <li>RPNxx: The repeater selects the configured base station slot.</li> </ul>                   |
| DECT sync source | List of RPNs available                   | Identifies the RPNs that are available on the base stations.                                                                                                    |

## **Alarm Web Page Fields**

These are the fields displayed on the Alarm web page of the base station.

Table 57: Alarm Web Page Fields

| Field         | Contents                                          | Description                                                    |
|---------------|---------------------------------------------------|----------------------------------------------------------------|
| Idx           | digit                                             | Indicates the index number of the alarm.                       |
| Profile Alias | String                                            | Identifies the name of the alarm.                              |
| Alarm Type    | Values:<br>• Alarm Button<br>• Disabled (default) | Identifies the type of alarm from the <b>Emergency</b> button. |

I

| Field                          | Contents                                           | Description                                                                                                    |
|--------------------------------|----------------------------------------------------|----------------------------------------------------------------------------------------------------|
| Alarm Signal                   | Values:<br>• Message<br>• Call<br>• Beacon Message | <ul> <li>Indicates how the alarm signals when the handset activates the alarm (Emergency) button.</li> <li>Message—A text message is sent to the alarm server.</li> <li>Call—An outgoing call is placed to the specified emergency number.</li> </ul>                                                                                                    |
| Stop Alarm from Handset        | Values:<br>• Disabled<br>• Enabled (default)       | Identifies if the handset can cancel the alarm.                                                                                                    |
| Trigger Delay                  | Digit 0–255                                        | <ul> <li>Identifies the delay in seconds before the handset displays a pre-alarm warning.</li> <li>0—No pre-alarm warning; the alarm is sent immediately.</li> <li>Other—The amount of time that the pre-alarm warning displays. When the number of seconds passes, the alarm is sent. It may take a few seconds for the alarm to be sent to the configured location.</li> </ul> |
| Stop Pre-Alarm from<br>Handset | Values:<br>• Disabled<br>• Enabled (default)       | Identifies if the user can stop an alarm.                                                                                                    |
| Pre-Alarm Delay                | Digit 0–255                                        | Indicates the delay between the time the pre-alarm is displayed and the time that the alarm is signalled.                                                                                                    |
| Howling                        | Values:<br>• Disabled (default)<br>• Enabled       | Indicates if the handset should start the howling signal.<br>If disabled, only the call or message signal is sent.                                                                                                    |

## **Statistics Web Page Fields**

The **Statistics** web page has a number of statistics views:

- System
- Calls
- Repeater (not used)

Each page has information to help you understand how your system is being used and helps you identify problems early.

#### **System Web Page Fields**

These are the fields displayed on the System link of the Statistics web page of the base station.

Table 58: Statistics: System Web Page Fields

| Field                         | Description                                                                                                    |
|-------------------------------|----------------------------------------------------------------------------------------------------|
| Base Station Name             | Contains the base IP address and name. The last row of the table contains the sum of all the preceding rows in the table. If there's only one base station in the system, then only the summary (Sum) row displays. |
| Operation/Duration<br>D-H:M:S | Displays the time since the last reboot and the cumulative up-time since<br>the last reset of statistics or the last firmware upgrade.                                                                              |
| DECT Operation<br>D-H:M:S     | Identifies the time that the DECT protocol was active.                                                                                                    |
| Busy                          | Contains the number of times that the base was busy (can't handle more active calls).                                                                                                    |
| Busy Duration                 | Displays the cumulative time that the base was busy.                                                                                                    |
| D-H:M:S                       |                                                                                                    |
| SIP Failed                    | Displays the number of times that a SIP registration failed.                                                                                                    |
| Terminal Removed              | Displays the number of times that a handset was marked as removed.                                                                                                    |
| Searching                     | Displays the number of times that the base was searching for its sync source.                                                                                                    |
|                               | This field only displays on the 210 Multi-Cell Base Station.                                                                                                    |
| Free Running                  | Displays the number of times that a base hasn't synchronized its data from the sync source.                                                                                                    |
|                               | If this state is triggered often, you may need to make changes to your base station configuration. For more information, see Base Station States.                                                                   |
|                               | This field only displays on the 210 Multi-Cell Base Station.                                                                                                    |
| Source Changed                | Displays the number of times that the base changed its sync source.                                                                                                    |
|                               | This field only displays on the 210 Multi-Cell Base Station.                                                                                                    |

### **Calls Web Page Fields**

These are the fields displayed on the Calls link of the Statistics web page of the base station.

#### Table 59: Calls Web Page Fields

| Field                            | Description                                                                                                    |
|----------------------------------|----------------------------------------------------------------------------------------------------|
| Base Station Name                | Contains the base IP address and name. The last row of the table contains<br>the sum of all the preceding rows in the table. If there's only one base<br>station in the system, then only the summary (Sum) row displays. |
| Operation/Duration<br>D-H:M:S    | Displays the time since the last reboot and the cumulative up-time since<br>the last reset of statistics or the last firmware upgrade.                                                                                    |
| Count                            | Displays the number of calls handled on the base.                                                                                                    |
| Dropped                          | Displays the number of active calls that were dropped. Each dropped call results in a syslog entry.                                                                                                    |
|                                  | An example of a dropped call is when a user is on an active call and<br>then walks out of range of the base station.                                                                                                    |
| Emergency calls                  | Displays the total number of emergency calls.                                                                                                    |
|                                  | This field is new for Firmware Release 4.7.                                                                                                    |
| Call drops due to emergency call | Displays the number of calls dropped due to emergency calls.                                                                                                    |
|                                  | This field is new for Firmware Release 4.7.                                                                                                    |
| Emergency calls rejected         | Displays the number of rejected emergency calls.                                                                                                    |
|                                  | This field is new for Firmware Release 4.7.                                                                                                    |
| No Response                      | Displays the number of calls that didn't respond to an incoming call because of hardware issues. Each calls results in a syslog entry.                                                                                    |
|                                  | An example of a no response calls is if an external user tries to call a handset that isn't in range of the base station.                                                                                                 |
| Duration                         | Displays the total time that calls were active on the base.                                                                                                    |
| D-H:M:S                          |                                                                                                    |
| Active                           | Displays the number of handsets that are active on the base at the present time.                                                                                                    |
| Max Active                       | Displays the maximum number of calls that were active at the same time.                                                                                                    |
| Codec                            | Displays the number of times each codec was used in the calls.                                                                                                    |
| G711U:G711A:G729:G722:G726:OPUS  |                                                                                                    |
| Handover Attempt Success         | Displays the number of successful handovers.                                                                                                    |
|                                  | This field only displays on the 210 Multi-Cell Base Station.                                                                                                    |
| Handover Attempt aborted         | Displays the number of failed handovers.                                                                                                    |
|                                  | This field only displays on the 210 Multi-Cell Base Station.                                                                                                    |

| Field              | Description                                                                |
|--------------------|----------------------------------------------------------------------------|
| Audio Not Detected | Displays the number of times that an audio connection was not established. |

### **Repeater Web Page Fields**

These are the fields displayed on the Repeater link of the Statistics web page of the base station.

#### Table 60: Repeater Web Page Fields

| Field                    | Description                                                                                                    |
|--------------------------|----------------------------------------------------------------------------------------------------|
| IDX/Name                 | Contains the repeater index and name. The last row of the table contains the sum of all the preceding rows in the table. If there is only one repeater in the system, then only the summary (Sum) row displays. |
| Operation<br>D-H:M:S     | Displays the time since the last reset of statistics or the last firmware upgrade.                                                                                                    |
| Busy                     | Displays the number of times that the repeater was busy.                                                                                                    |
| Busy Duration<br>D-H:M:S | Displays the time that the repeater was busy.                                                                                                    |
| Max Active               | Displays the maximum number of calls that were active at the same time.                                                                                                    |
| Searching                | Displays the number of times that the repeater searched for the sync source.                                                                                                    |
| Recovery                 | Displays the number of times that the repeater couldn't connect to its sync source and synced to a different base or repeater.                                                                                  |
| Source Changed           | Displays the number of times the repeater changed its sync source.                                                                                                    |
| Wide Band                | Displays the number of wide band calls.                                                                                                    |
| Narrow Band              | Displays the number of narrow band calls.                                                                                                    |

## **Generic Statistics Web Page Fields**

These are the fields displayed on the Generic Statistics web page of the base station.

Each row gives a value and a graph of the data for the last 24 hours.

Table 61: DECT Statistics Fields

| Field                         | Description                                                                  |
|-------------------------------|------------------------------------------------------------------------------|
| Total number of DLC instances | The life time total count of instantiated Data Link Control (DLC) instances. |

| Field                                                                            | Description                                                                                                    |
|----------------------------------------------------------------------------------|----------------------------------------------------------------------------------------------------|
| Max concurrent DLC instances                                                     | The life time highest concurrent count of instantiated DLC instances.                                                            |
| Current number of DLC instances                                                  | The current count of instantiate DLC instances.                                                                                  |
| Total number of times in max DLC instances in use                                | The number of times we reach the currently highest count of DLC instances.                                                       |
| Total Time spend in max DLC<br>instances in use (H:M:S)                          | The time spent in the highest concurrent number of instantiated DLC instances.                                                   |
| Average frequency x usage this<br>hour (max 100 per slot)<br>(where x is 0 to 9) | The average use of the frequency number x. The value is 100 if the frequency is used fully by a slot in the measured time frame. |
| Average even slot usage this hour<br>(max 100 per slot)                          | The average use of the even-numbered slots.                                                                                      |
| Average odd slot usage this hour<br>(max 100 per slot)                           | The average use of the odd-numbered slots.                                                                                       |
| Percentage time of x slots used this hour                                        | The percentage time usage of the x number of DECT slots for the current hour.                                                    |
| (where x is 0 to 12)                                                             | The percentual time that X number of dect slots are used during the given hour (compared to other slot counts).                  |
| Total Codec usage (G.711A,<br>G.711U, G.726, G.729)                              | This shows what codec, that have been used. The number of times we instantiate RTP stream using either codec.                    |
|                                                                                  | This field isn't available for Firmware Release 4.7.                                                                             |
| Total CHO success                                                                | The number of times the connection handover is successful.                                                                       |
| Total number of forced PP moves                                                  | The life time total count that this base forces PP moves.                                                                        |

The DECT Synchronization Statistics only display on the 210 Multi-Cell Base Station.

#### Table 62: DECT Synchronization Statistics Fields

| Field                                            | Description                                                                           |
|--------------------------------------------------|---------------------------------------------------------------------------------------|
| Current synchronization state                    | The current DECT sync state. For example, Master, Searching, Free Running, and so on. |
| Current synchronization chain                    | The current DECT sync source Fp Id of this base.                                      |
| Timestamp for last changed synchronization chain | Timestamp of the last time the DECT sync source changed for this base.                |
| Hourly number of synchronization chain changes   | The number of times the DECT sync source changed for this base in the current hour.   |

| Field                                             | Description                                                                             |
|---------------------------------------------------|-----------------------------------------------------------------------------------------|
| Total number of synchronization chain changes     | The life time total count of times this base changed DECT sync source.                  |
| Total time in sync state: Master<br>(H:M:S)       | The time in the current hour when the base station's sync state was Master.             |
| Total time in sync state: Locked<br>(H:M:S)       | The time in the current hour when the base station's sync state was Locked.             |
| Total time in sync state: Free<br>Running (H:M:S) | The time in the current hour when the base station's sync state was Alien Free Running. |
| Total time in sync state: Locked<br>Assisted      | The time in the current hour when the base station's sync state was Lock Assisted.      |
| Total time in sync state: Sync Lost<br>(H:M:S)    | The time in the current hour when the base station's sync state was lost.               |
| Total time in sync state: Searching (H:M:S)       | The time in the current hour when the base station was searching for the source.        |
| Total time in sync state: Unknown<br>(H:M:S)      | The time in the current hour when the base station's sync state wasn't Unknown.         |
| Last reported sync information to this base       | The time when the system last received the base station's sync information.             |

#### Table 63: RTP Statistics Fields

| Field                                                                                                    | Description                                                                         |
|----------------------------------------------------------------------------------------------------|-------------------------------------------------------------------------------------|
| Total RTP connections (including<br>connection type information, e.g.<br>external, relay, recording)             | The life time total count of instantiated RTP streams.                              |
| Max concurrent RTP connections<br>(including connection type<br>information, e.g. external, relay,<br>recording) | The life time highest concurrent count of instantiated RTP streams.                 |
| Total Time spent in max RTP<br>connections in use (H:M:S)                                                        | The time we have spent in the highest concurrent count of instantiated RTP streams. |
| Current RTP connections<br>(including connection type<br>information, e.g. external, relay,<br>recording)        | The current count of instantiated RTP streams.                                      |
| Current local RTP connections                                                                                    | This field is new in Firmware Release 5.0.                                          |
|                                                                                                    | Indicates the use of number of active local RTP streams.                            |

| Field                                 | Description                                                                                                   |
|---------------------------------------|----------------------------------------------------------------------------------------------------|
| Current local relay RTP connections   | This field is new in Firmware Release 5.0.<br>Indicates the use of number of active local RTP relay streams.  |
| Current remote relay RTP connections  | This field is new in Firmware Release 5.0.<br>Indicates the use of number of active remote RTP relay streams. |
| Current recording RTP connections     | This field is new in Firmware Release 5.0.<br>Indicates the current count of RTP recording streams.           |
| Current Blackfin DSP status           | This field is new in Firmware Release 5.0.<br>This field only displays on the 210 Multi-Cell Base Station.    |
| Total number of Blackfin DSP restarts | This field is new in Firmware Release 5.0.<br>This field only displays on the 210 Multi-Cell Base Station.    |

### Table 64: IP - Stack Statistics Fields

| Field                           | Description                                                                 |
|---------------------------------|-----------------------------------------------------------------------------|
| Total connections open          | The life time total count of used sockets.                                  |
| Max concurrent connections open | The life time highest concurrent count of used sockets.                     |
| Current connections open        | The current count of the used sockets.                                      |
| Total number of tx messages     | The life time total count of transmitted IP packets.                        |
| Total number of rx messages     | The life time total count of received IP packets.                           |
| Total number of tx errors       | The life time total count of errors occurred during IP packet transmission. |

#### Table 65: System Statistics Fields

| Field                                   | Description                                                                         |
|-----------------------------------------|-------------------------------------------------------------------------------------|
| Up time (H:M:S)                         | The time the base has been running consecutively.                                   |
| Current CPU load                        | The current load percentage of the CPU. This information refreshes every 5 seconds. |
| Current Heap usage                      | The current use of heap in bytes.                                                   |
| Max Heap usage (%)                      | The peak usage of heap in percentage.                                               |
| Mail queue ROS_SYSLOG                   | The size of the internal mail queue for syslogs.                                    |
| Mail queue ROS_x<br>(where x is 0 to 5) | The size of the internal mail queue.                                                |

## **Diagnostics Web Page Fields**

The **Diagnostics** web page has these views:

- Base stations
- Extensions
- Logging

Each page has information to help you understand how your system is being used and helps you identify problems early.

### **Base Station**

These are the fields displayed on the Base stations link of the Diagnostics web page of the base station.

| Field                | Description                                                                                                    |  |
|----------------------|----------------------------------------------------------------------------------------------------|--|
| Base Station Name    | Indicates the IP address and name of the base station from the management settings. The last row of the table contains the sum of all the preceding rows in the table. If there is only one base station in the system, then only the summary (Sum) row displays. |  |
| Active DECT Ext      | Indicates the number of active connections to extensions in the base                                                                                                    |  |
| (Mm/Ciss/CcOut/CcIn) | station.                                                                                                    |  |
|                      | Mm—Mobility Management                                                                                                    |  |
|                      | Ciss—Call Independent Supplementary Service                                                                                                    |  |
|                      | CcOut—Call Control Out                                                                                                    |  |
|                      | • CcIn—Call Control In                                                                                                    |  |
| Active DECT Rep      | Indicates the number of connections to repeaters in the base station.                                                                                                    |  |
| (Mm/Ciss/CcOut/CcIn) | Mm—Mobility Management                                                                                                    |  |
|                      | Ciss—Call Independent Supplementary Service                                                                                                    |  |
|                      | CcOut—Call Control Out                                                                                                    |  |
|                      | • CcIn—Call Control In                                                                                                    |  |
| Active RTP           | Indicates the number of active RTP streams in use.                                                                                                    |  |
| (Lcl/Rx BC)          | • Lcl—local RTP stream                                                                                                    |  |
|                      | Rx BC—broadcast receive RTP stream                                                                                                    |  |

#### Table 66: Base Stations Web Page Fields

| Field                     | Description                                             |  |
|---------------------------|---------------------------------------------------------|--|
| Active Relay RTP          | Indicates the number of active relay streams.           |  |
| (Lcl/Remote)              | Lcl—Local RTP relay stream                              |  |
|                           | Remote—remove RTP relay stream                          |  |
| Latency [ms]              | Indicates the latency of ping between the base station. |  |
| (Avg.Min/Average/Avg.Max) | • Avg.Min—average minimum delay                         |  |
|                           | • Average—average delay                                 |  |
|                           | • Avg.Max—average maximum delay                         |  |

#### Extensions

These are the fields displayed on the Extension view of the **Diagnostics** web page.

#### Table 67: Extensions Web Page Fields

| Field                                   | Descriptoin                                                   |  |
|-----------------------------------------|---------------------------------------------------------------|--|
| Idx                                     | Indicates the extension index number                          |  |
| No of HS restarts                       | Indicates the number of times that the handset has restarted. |  |
| Last HS restart(dd/mm/yyyy<br>hh:mm:ss) | Indicates the date and time of the last handset restart.      |  |

### Logging

These are the fields displayed on the Logging view of the **Diagnostics** web page.

#### Table 68: Logging Web Page Fields

| Field                                             | Descriptoin                                          |
|---------------------------------------------------|------------------------------------------------------|
| RSX internal tracing                              | Indicates if internal tracing is Disabled or Enabled |
| PCAP internal tracing                             |                                                      |
| Trace packets to/from this base<br>(except Audio) |                                                      |
| Trace audio packets to/from this base             |                                                      |
| Trace received broadcast packets                  |                                                      |
| Trace received IPv4 multicast packets             |                                                      |

| Field                                                                                | Descriptoin                                                                                                    |  |
|--------------------------------------------------------------------------------------|----------------------------------------------------------------------------------------------------|--|
| Trace received packet with<br>destination MAC between<br>(compare between each byte) | 6 pairs                                                                                                    |  |
| Trace received Ethertype                                                             | 3 fields                                                                                                    |  |
| Trace received IPv4 protocol                                                         | 3 fields                                                                                                    |  |
| Trace received TCP/UDP port                                                          | 3 fields                                                                                                    |  |
| Info                                                                                 | This field is new in Firmware release 5.0.<br>This field is read only. This field displays <b>The traces are stored in ring</b><br><b>buffers, so please download the traces immediately after the incident</b><br><b>has happened.</b> |  |
| Download traces from                                                                 | Click the All Basestations or Current Basestations button.                                                                                                    |  |

## **Configuration Web Page Fields**

The **Configuration** web page of the base station displays a read-only version of the base station configuration file. The file is stored in the /Config folder TFTP server. Each base station has a unique configuration file, based on the MAC address.

You can make changes to a file in these ways:

- [Recommended method] Change the settings in the base station web pages and export the file for a backup.
- Export the file, make changes, and then upload the file.

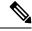

**Note** If you choose to make manual changes, you must ensure that you retain all formatting. Otherwise, the phone may not be set up correctly.

### Syslog Web Page Fields

The **Syslog** web page displays a live feed of system-level messages of the current base station. The Syslog level field in the **Management** web page controls the messages that are logged.

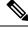

**Note** When the base station reboots, a new syslog starts and the previous information is lost. If you have a problem and plan to reboot, save the syslog file to your computer before you do the reboot.

If the **Syslog level** field is set for debug logs, additional information is written to the syslog. You should only capture debug logs for a short amount of time to minimize system congestion.

**Note** You will see frequent messages like this:

Sent to udp:xxx.xxx.xxx.xxx.xxx at mm/dd/yyyy hh:mm:ss (4 bytes), where xxx.xxx.xxx.xxx is the IP address and port, mm/dd/yyyy is the date, and hh:mm:ss is the time.

These are the keep alive messages and you can ignore them.

### **SIP Log Web Page Fields**

The **SIP Log** web page displays a live feed of SIP server messages of the system (single cell, dualcell or multicell). The information is also saved as a file on the TFTP server. Logs are saved in 2 blocks of 17 KB, and when one block is full, the other one is used (it will overwrite previous content).

Filename: <MAC\_address><time\_stamp>SIP.log

## Web Pages for Previous Firmware Releases

### Extensions Web Page Fields for Firmware Release V450 and V460

These are the fields displayed on the Extensions web page of the base station.

The page displays in admin and user views. Not all fields are available in user view.

This section is applicable to Firmware Release V450 and V460. For Firmware Release 4.7, see Extensions Web Page Fields, on page 2.

#### Table 69: General Section

| Field | Contents               | Description                                           |
|-------|------------------------|-------------------------------------------------------|
| AC    | 4-digit numerical code | Identifies the access code (AC) for the base station. |

Table 70: Extensions Section

| Field | Contents                 | Description                                                                                                    |
|-------|--------------------------|----------------------------------------------------------------------------------------------------|
| Idx   | This field is read-only. | Identifies the index of the handset.                                                                                                    |
| IPEI  |                          | Indicates the International Portable Equipment<br>Identity (IPEI), the unique DECT identification<br>number for the handset.<br>This field is a link to further information about the<br>handset in the <b>Terminal</b> page.<br>The handset can appear in the list twice if it has 2<br>lines assigned to it. |

| Field                  | Contents                | Description                                                                                                    |
|------------------------|-------------------------|----------------------------------------------------------------------------------------------------|
| Terminal State         | This field is read-only | Indicates the current status of the handset:                                                                                                    |
|                        |                         | • Present@RPNxx—Handset is connected to the base station RPNxx; where xx is the number of the base station.                                         |
|                        |                         | • Detached—Handset is not connected (for example, powered off).                                                                                     |
|                        |                         | • Located—Handset is powered on but can't connect to the base station.                                                                              |
|                        |                         | • Removed@RPNxxx—Handset has not<br>connected to the base station (out of sight) for a<br>specific amount of time, typically one hour.              |
| Terminal Type, FW Info | This field is read-only | Identifies the handset model number and the firmware version.                                                                                       |
| FWU Progress           | This field is read-only | Identifies the firmware update (FWU) state:                                                                                                    |
|                        |                         | • Off—Identifies that the sw version field is set to 0 in the <b>Firmware Update</b> page.                                                          |
|                        |                         | • Initializing—Identifies that the update process is starting.                                                                                      |
|                        |                         | • X%—Identifies the progress of the update, where X is the amount of progress (0–100)                                                               |
|                        |                         | • Verifying X%—Identifies that the firmware verification is in progress before it is used.                                                          |
|                        |                         | • Waiting for charger—Identifies that the firmware update is complete and the handset needs to be put into the charger to install the new firmware. |
|                        |                         | • Conn.term.wait—Identifies that the repeater firmware update is complete and the repeater reset is in progress.                                    |
|                        |                         | • Complete—Identifies that the firmware update is complete.                                                                                         |
|                        |                         | • Error—Identifies that the update was not successful. Possible reasons included:                                                                   |
|                        |                         | • File can't be found.                                                                                                    |
|                        |                         | • File isn't valid.                                                                                                    |
| VoIP Idx               | This field is read-only | Identifies the index of the configured SIP extension.                                                                                               |

| Field        | Contents                | Description                                                                                                    |
|--------------|-------------------------|----------------------------------------------------------------------------------------------------|
| Extension    |                         | Identifies the telephone extension assigned to the handset.                                                                                                  |
|              |                         | (Admin view only) This field is a link to further information about the handset in the <b>Extension</b> page.                                                |
| Display Name | This field is read-only | Identifies the name assigned to the handset.                                                                                                    |
| Server       | This field is read-only | Identifies the Server IP Address or URL.                                                                                                    |
| Server Alias | This field is read-only | Identifies the server alias, if configured.                                                                                                    |
| State        | This field is read-only | Identifies the SIP registration state and the base station<br>that the handset is registered to. If the field is empty,<br>the handset isn't SIP-registered. |

### **Terminal Web Page Fields for Firmware Release V450 and V460**

These are the fields displayed on the **Terminal** web page of the base station. You click on the IPEI number of the handset in the **Extensions** page to see this screen.

The page displays in admin and user views. Not all fields are available in user view.

This section is applicable to Firmware Release V450 and V460. For Firmware Release 4.7, see Terminal Web Page Fields, on page 8.

| Field           | Contents                                        | Description                                                                                                    |
|-----------------|-------------------------------------------------|----------------------------------------------------------------------------------------------------|
| IPEI            | 10 character string                             | Identifies the International Portable Equipment<br>Identity (IPEI) of the handset. Each handset has a<br>unique IPEI number, and the number is displayed on<br>the label under the handset battery and on the label<br>of the handset box. |
|                 |                                                 | If you change this field, the handset deregisters.                                                                                                    |
| Paired Terminal | Values:<br>• No Paired Terminal<br>• Handset ID | Identifies the terminal paired with the handset.                                                                                                    |
| AC              | 4 digit code                                    | Identifies the access code that was used to register the<br>handset. After the handset registers, this code is not<br>used.                                                                                                    |
|                 |                                                 | Note We recommend that you change this from the default when you start to set up your system to increase security.                                                                                                    |

#### Table 71: Terminal Web Page Fields

| Field                  | Contents                                                     | Description                                                                                                    |
|------------------------|--------------------------------------------------------------|----------------------------------------------------------------------------------------------------|
| Alarm Line             | Values:<br>• No Alarm Line<br>Selected<br>• Telephone number | Identifies the line to be used for alarm calls.                                                                                          |
| Alarm Number           | Phone number                                                 | Identifies the number to be dialed when a user presses<br>and holds the <b>Emergency</b> button on the<br>handset for 3 seconds or more. |
| Dial Plan ID           | Values: 1 to 10                                              | Admin view only<br>Identifies the index of the dial plan, configured in Dial<br>Plans Web Page Fields, on page 49.                       |
| Battery and RSSI Statu | s                                                            |                                                                                                    |
| Battery level          | Percentage                                                   | Read-only field                                                                                                    |
|                        |                                                              | Displays the current charge level of the handset battery.                                                                                |
| RSSI                   |                                                              | Read-only field                                                                                                    |
|                        |                                                              | Displays the Received Signal Strength Indicator (RSSI) for the connected base station or repeater.                                       |
| Measured time [mm:ss]  |                                                              | Read-only field                                                                                                    |
|                        |                                                              | Displays the time in minutes and seconds since the battery and RSSI information was captured from the handset.                           |
| Located                |                                                              | Read-only field                                                                                                    |
|                        |                                                              | Identifies the connected base station or repeater with which the handset communicates.                                                   |
| Beacon Settings        |                                                              |                                                                                                    |
| Receive Mode           | Values:                                                      | Admin view only                                                                                                    |
|                        | • Disabled (default)                                         | Reserved for future use.                                                                                                    |
|                        | • Enabled                                                    |                                                                                                    |
| Transmit Interval      | Values:                                                      | Admin view only                                                                                                    |
|                        | <ul><li>Disabled (default)</li><li>Enabled</li></ul>         | Reserved for future use.                                                                                                    |
| Alarm Profiles         | <u> </u>                                                     | 1                                                                                                    |

| Field                  | Contents           | Description                                                                                                    |
|------------------------|--------------------|----------------------------------------------------------------------------------------------------|
| Profile 0 to 7         |                    | Admin view only                                                                                                    |
|                        |                    | Indicates the list of alarms.                                                                                                    |
| Alarm Type             | Name of the alarm  | Admin view only                                                                                                    |
|                        |                    | Indicates which alarm type is configured for the particular profile. When no alarms are configured, the field displays Not configured.         |
| Alarm Type check box   | Check box (default | Admin view only                                                                                                    |
|                        | unchecked)         | Identifies the alarm type that is active on the handset.                                                                                       |
| Shared Call Appearance | Settings           |                                                                                                    |
| Idx 1 to 8             |                    | Admin view only                                                                                                    |
|                        |                    | Index of the extensions                                                                                                    |
| Extension              | Extension number   | Admin view only                                                                                                    |
|                        |                    | Identifies the handset lines that support Shared Call<br>Appearances. When no lines support the feature, the<br>field displays Not configured. |
| Import Local Phonebook | Filename           | Used to upload a local directory from a computer to the phone in comma separated value (CSV) format.                                           |
|                        |                    | For more information, see Local Contacts Setup.                                                                                                |
| Export Local Phonebook |                    | Used to export a local directory from a phone to the computer in CSV format.                                                                   |
|                        |                    | For more information, see Local Contacts Setup.                                                                                                |

# **View the Handset Status**

You can see the status of your handset to assist in troubleshooting problems. Information includes the firmware version installed on the handset as well as information about the connected base station.

### Procedure

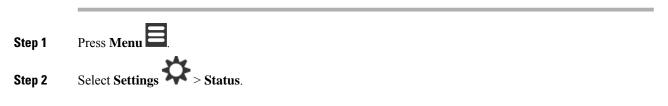

## Perform a Site Survey

You do a site survey to check that you have your base stations placed so that the handsets can connect easily. Each base station has radio coverage of about 164 feet (50 meters) indoors and up to 984 feet (300 meters) outdoors. However, there can be interference with other equipment as well as poor coverage because of wall and door construction (for example, fire doors).

You perform a site survey:

- During initial setup: you can place your base stations in temporary locations and power them on. They don't need to be connected to the LAN. You perform the survey to check that the handsets can communicate with the base.
- After setup is complete: you can perform a survey to ensure that the system is working correctly and to troubleshoot user connection problems.

You use the handset to check that coverage is good for your users in all the areas to be covered.

**Note** In the handset, you can adjust the signal strength for the handset radio. However, we recommend that you speak to your service provider or Cisco TAC to discuss the signal strength change.

Perform this task when you set up your system and when there are changes to the area (for example, changes to walls, or new areas added).

#### Before you begin

You need at least one handset fully charged.

#### Procedure

- **Step 1** On the handset, press and hold **Power/End** until the screen turns on.
- Step 2 Press Menu
- **Step 3** Enter **\*47\*** to get a list of base stations and repeaters within range.
- **Step 4** (Optional) Press **Settings** to view the dBm threshold for the ranges.
  - Green to yellow: identifies the threshold value for the yellow indication. For example, if this field contains -70dBm, a reading of -69 dBm will display green and -70 dBm will display yellow. The default is -70 dBm.
  - Yellow to red: identifies the threshold value for the red indication. For example, if this field contains -80dBm, a reading of -79 dBm will display yellow and -80 dBm will display red. The default is -80 dBm.

To change the range,

- a) Highlight one of the entries and press Select.
- b) Highlight a new value from the list and press Select.

**Step 5** Highlight a MAC address and IP address pair in the **IP Search** list and press **Select**.

The screen displays this information about the selected base station or repeater:

- Signal strength icon:
  - Green check mark V: the handset has very good DECT contact with the base station or repeater in the current location.
  - Amber triangle icon Amber the handset has adequate DECT contact with the base station or repeater in the current location.
  - Red circle icon  $\bigotimes$ : the handset has poor or no DECT contact with the base station or repeater in the current location. In this situation, you need to either move the base station to get better coverage, add another base station, or add a repeater.
- MAC: the MAC address of the base station.
- IP: the IP address of the base station.

If the base station is powered on but isn't connected to the LAN, the handset displays 0.0.0.0.

- RFPI: the Radio Fixed Part Identity (RFPI) of the base station.
- RSSI: the Received Signal Strength Indicator of the signal from the base station to the handset.

**Step 6** Press **Power/End** until you return to the main screen.

**Step 7** Move to a different location and repeat Steps 2, 3, and 5 to check the coverage.